# **Partially observed Markov processes with spatial structure via the R package spatPomp**

**Kidus Asfaw** Univ. of Michigan **Joonha Park** Univ. of Kansas **Allister Ho** Univ. of Michigan Univ. of Michigan Univ. of Michigan **Aaron A. King Edward Ionides**

#### **Abstract**

We address inference for a partially observed nonlinear non-Gaussian latent stochastic system comprised of interacting units. Each unit has a state, which may be discrete or continuous, scalar or vector valued. In biological applications, the state may represent a structured population or the abundances of a collection of species at a single location. Units can have spatial locations, allowing the description of spatially distributed interacting populations arising in ecology, epidemiology and elsewhere. We consider models where the collection of states is a latent Markov process, and a time series of noisy or incomplete measurements is made on each unit. A model of this form is called a spatiotemporal partially observed Markov process (SpatPOMP). The R package spatPomp provides an environment for implementing SpatPOMP models, analyzing data, and developing new inference approaches. We describe the spatPomp implementations of some methods with scaling properties suited to SpatPOMP models. We demonstrate the package on a simple Gaussian system and on a nontrivial epidemiological model for measles transmission within and between cities. We show how to construct user-specified SpatPOMP models within spatPomp.

This document is provided under the [Creative Commons Attribution License.](http://creativecommons.org/licenses/by/3.0/)

*Keywords*: Markov processes, hidden Markov model, state space model, stochastic dynamical system, maximum likelihood, plug-and-play, spatiotemporal data, mechanistic model, sequential Monte Carlo, R.

# **1. Introduction**

A partially observed Markov process (POMP) model consists of incomplete and noisy measurements of a latent Markov process. A POMP model in which the latent process has spatial as well as temporal structure is called a spatiotemporal POMP or SpatPOMP. Many biological, social and physical systems have the spatiotemporal structure, dynamic stochasticity and imperfect observability that characterize SpatPOMP models. The spatial structure of SpatPOMPs adds complexity to the problems of likelihood estimation, parameter inference and model selection for nonlinear and non-Gaussian systems. The objective of the spatPomp package [\(Asfaw](#page-42-0) *et al.* [2021\)](#page-42-0) is to facilitate model development and data analysis in the context of the general class of SpatPOMP models, enabling scientists to separate the scientific task of model development from the statistical task of providing inference tools. Thus, spatPomp brings together general purpose methods for carrying out Monte Carlo statistical inference for such systems. More generally, **spatPomp** provides an abstract representation for specifying SpatPOMP models. This ensures that SpatPOMP models formulated with the package can be investigated using a range of methods, and that new methods can be readily tested on a range of models. In its current manifestation, **spatPomp** is appropriate for data analysis with a moderate number of spatial units (up to around 100 spatial units) having nonlinear and non-Gaussian dynamics. In particular, **spatPomp** is not targeted at very large spatiotemporal systems such as those that arise in geophysical data assimilation [\(Anderson](#page-42-1) *et al.* [2009\)](#page-42-1) though some of the tools developed in that context can be applied to smaller models and are provided by the package. Spatiotemporal systems with Gaussian dynamics can be investigated with spatPomp, but a variety of alternative methods and software are available in this case [\(Wikle](#page-47-0) *et al.* [2019;](#page-47-0) [Sigrist](#page-46-0) *et al.* [2015;](#page-46-0) [Cappello](#page-44-0) *et al.* [2020\)](#page-44-0).

The spatPomp package builds on the pomp package described by King *[et al.](#page-45-0)* [\(2016\)](#page-45-0). Mathematically, a SpatPOMP model is also a POMP model, and this property is reflected in the object-oriented design of spatPomp: The package is implemented using S4 classes [\(Chambers](#page-44-1) [1998;](#page-44-1) [Genolini](#page-44-2) [2008;](#page-44-2) [Wickham](#page-47-1) [2019\)](#page-47-1) and the basic class 'spatPomp' extends the class 'pomp' provided by pomp. Among other things, this allows us to test new methods against extensively tested methods in low-dimensional settings, use existing convenience functions, and apply methods for POMP models on SpatPOMP models. However, standard Monte Carlo statistical inference methods for nonlinear POMP models break down with increasing spatial dimension [\(Bengtsson](#page-43-0) *et al.* [2008\)](#page-43-0), a manifestation of the *curse of dimensionality*. Therefore, effective inference approaches must, in practice, take advantage of the special structure of SpatPOMP models. Figure [1](#page-2-0) illustrates the use case of the spatPomp package relative to the pomp package and methods that use Gaussian approximations to target models with massive dimensionality. The difficulty of statistical inference for a dynamic model often comes from a combination of its nonlinearity and its dimensionality, so methods for nonlinear dynamics of small dimensions sometimes work well for linear and Gaussian problems of relatively high dimensions. This means that the boundaries of the methods and packages in Figure [1](#page-2-0) can extend beyond the edges shown in the figure. Nevertheless, it is useful to situate models in this nonlinearity-dimensionality problem space so that candidate methods and software packages can become clearer.

A SpatPOMP model is characterized by the transition density for the latent Markov process and unit-specific measurement densities<sup>[1](#page-1-0)</sup>. Once these elements are specified, calculating and simulating from all joint and conditional densities are well defined operations. However, different statistical methods vary in the operations they require. Some methods require only simulation from the transition density whereas others require evaluation of this density. Some methods avoid working with the model directly, replacing it by an approximation, such as a linearization. For a given model, some operations may be considerably easier to implement and so it is useful to classify inference methods according to the operations on which they depend. In particular, an algorithm is said to be *plug-and-play* if it utilizes simulation of the latent process but not evaluation of transition densities [\(Bretó](#page-43-1) *et al.* [2009;](#page-43-1) He *[et al.](#page-45-1)* [2010\)](#page-45-1). The arguments for and against plug-and-play methodology for SpatPOMP models are essentially the same as for POMP models (He *[et al.](#page-45-1)* [2010;](#page-45-1) King *[et al.](#page-45-0)* [2016\)](#page-45-0). Simulators are relatively easy to implement for most SpatPOMP models; plug-and-play methodology facilitates the investigation of a variety of models that may be scientifically interesting but mathematically

<span id="page-1-0"></span><sup>&</sup>lt;sup>1</sup>We use the term "density" in this article to encompass both the continuous and discrete cases. Thus, when latent variables or measured quantities are discrete, one can replace "probability density function" with "probability mass function".

<span id="page-2-0"></span>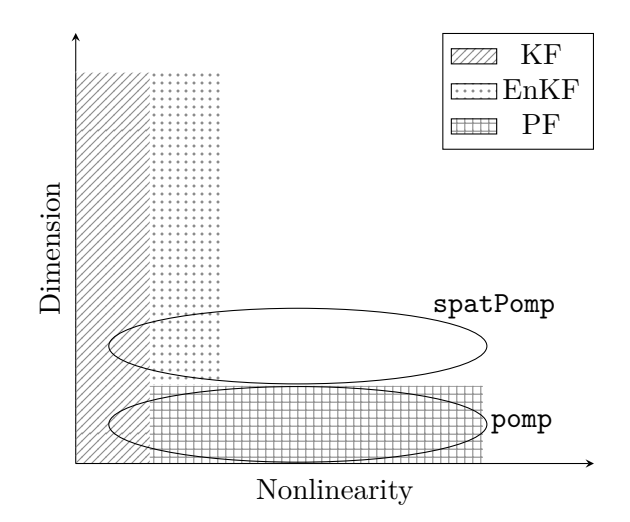

Figure  $1$  – The use case for the **spatPomp** package. For statistical inference of models that are approximately linear and Gaussian, the Kalman Filter (KF) is an appropriate method. If the nonlinearity in the problem increases moderately but the dimension of the problem is very large (e.g. geophysical models), the ensemble Kalman Filter (EnKF) and similar methods are useful. In low-dimensional but very nonlinear settings, the particle filter (PF) and related methods are useful and the pomp package targets such problems. The spatPomp package and the methods implemented in it are intended for statistical inference for nonlinear models that are of moderate dimension. The nonlinearity in these models (e.g. epidemiological models) is problematic for Gaussian approximations and the dimensionality is large enough to cause the particle filter to be unstable.

inconvenient. On the other hand, approaches that leverage explicit transition densities are sometimes more computationally efficient than those that rely on Monte Carlo methods. Nevertheless, the utility of plug-and-play methods has been amply demonstrated in scientific applications. In particular, plug-and-play methods implemented using pomp have proved capable for state-of-the-art inference problems for POMP models (e.g., King *[et al.](#page-45-2)* [2008;](#page-45-2) [Bhadra](#page-43-2) *et al.* [2011;](#page-43-2) [Shrestha](#page-46-1) *et al.* [2011,](#page-46-1) [2013;](#page-46-2) Earn *[et al.](#page-44-3)* [2012;](#page-44-3) Roy *[et al.](#page-46-3)* [2013;](#page-46-3) [Blackwood](#page-43-3) *[et al.](#page-43-3)* [2013a](#page-43-3)[,b;](#page-43-4) He *[et al.](#page-44-4)* [2013;](#page-44-4) [Bretó](#page-43-5) [2014;](#page-43-5) [Blake](#page-43-6) *et al.* [2014;](#page-43-6) [Martinez-Bakker](#page-46-4) *et al.* [2015;](#page-46-4) [Bakker](#page-42-2) *et al.* [2016;](#page-42-2) [Becker](#page-43-7) *et al.* [2016;](#page-43-7) [Buhnerkempe](#page-44-5) *et al.* [2017;](#page-44-5) [Ranjeva](#page-46-5) *et al.* [2017;](#page-46-5) [Marino](#page-46-6) *[et al.](#page-46-6)* [2019;](#page-46-6) [Pons-Salort and Grassly](#page-46-7) [2018;](#page-46-7) [Becker](#page-43-8) *et al.* [2019;](#page-43-8) Kain *[et al.](#page-45-3)* [2020\)](#page-45-3). Although the spatPomp package provides a general environment for methods with and without the plug-and-play property, development of the package to date has emphasized plug-and-play methods.

The remainder of this paper is organized as follows. Section [2](#page-3-0) defines mathematical notation for SpatPOMP models and relates this to their representation as objects of class 'spatPomp' in the spatPomp package. Section [3](#page-9-0) introduces simulation and several spatiotemporal filtering methods currently implemented in spatPomp. Section [4](#page-16-0) introduces some parameter estimation algorithms currently implemented in **spatPomp** which build upon these simulation and filtering techniques. Section [5](#page-21-0) constructs a simple linear Gaussian SpatPOMP model and uses this example to illustrate the statistical methodology. Section [6](#page-29-0) discusses the construction of spatially structured compartment models for population dynamics, in the context of coupled measles dynamics in UK cities; this demonstrates the kind of nonlinear stochastic system

primarily motivating the development of spatPomp. Finally, Section [7](#page-41-0) discusses extensions and applications of spatPomp.

# <span id="page-3-0"></span>**2. SpatPOMP models and their representation in spatPomp**

We now set up notation for SpatPOMP models. This notation is similar to that of POMP models (King *[et al.](#page-45-0)* [2016\)](#page-45-0), but we provide all the details here for completeness. A visually intuitive schematic illustrating SpatPOMPs is given in Figure [2.](#page-4-0) The notation allows us to eventually define a SpatPOMP model in terms of its three main components: a model for one-step transitions of the latent states, a model for the measurements at an observation time conditional on the latent states at that time, and an initializer for the latent state process. Suppose there are *U* units labeled  $1:U = \{1, 2, \ldots, U\}$ . Let T be the set of times at which the latent dynamic process is defined. The SpatPOMP framework and the **spatPomp** package permit the timescale T to be a discrete or continuous subset of R. In either case, T must contain a set of *N* observation times,  $t_{1:N} = \{t_n : n = 1, \ldots, N\}$ , where  $t_1 < t_2 < \cdots <$ *t<sub>N</sub>*. In the examples below, we take  $\mathbb{T} = [t_0, t_N]$ , with  $t_0 \le t_1$  being the time at which we begin modeling the dynamics of the latent Markov process. The partially observed latent Markov process is written as  $\{X(t;\theta): t \in \mathbb{T}\}\$  where  $X(t;\theta) = (X_1(t;\theta), \ldots, X_U(t;\theta)),$ with  $X_u(t;\theta)$  taking values in some space  $\mathbb{R}^{D_X}$  and  $\theta$  a  $D_{\theta}$ -dimensional real-valued parameter which we write as  $\theta = \theta_{1:D_{\theta}} \in \mathbb{R}^{D_{\theta}}$ . For some purposes it is adequate to consider the latent process only at the finite collection of times at which it is observed. We write  $X_n =$  $\mathbf{X}(t_n;\theta)$ , noting that we sometimes choose to suppress the dependence on  $\theta$ . We can also write  $\mathbf{X}_n = (X_{1,n}, \ldots, X_{U,n}) = X_{1:U,n}$ . The initial value  $\mathbf{X}_0 = \mathbf{X}(t_0; \theta)$  may be stochastic or deterministic. The observable process  $\{Y_n = Y_{1:U,n}, n \in 1:N\}$  takes values in  $\mathbb{R}^U$ .

Observations are modeled as conditionally independent given the latent process. This conditional independence of measurements applies over both space and time, so  $Y_{u,n}$  is conditionally independent of  $\{Y_{\tilde{u},\tilde{n}},(\tilde{u},\tilde{n})\neq(u,n)\}\$ given  $X_{u,n}$ . We suppose the existence of a joint density  $f_{\mathbf{X}_{0:N},\mathbf{Y}_{1:N}}$  of  $X_{1:U,0:N}$  and  $Y_{1:U,1:N}$  with respect to some reference measure. We use the same subscript notation to denote other marginal and conditional densities. The data,  $y_{1:U,1:N}^* = (\mathbf{y}_1^*, \ldots, \mathbf{y}_N^*)$ , are modeled as a realization of this observation process. Spatially or temporally dependent measurement errors can be modeled by adding suitable latent variables.

The SpatPOMP structure permits a factorization of the joint density in terms of the initial  $\alpha$  density,  $f_{\boldsymbol{X}_0}(\boldsymbol{x}_0;\theta)$ , the conditional transition probability density,  $f_{\boldsymbol{X}_n|\boldsymbol{X}_{n-1}}(\boldsymbol{x}_n | \boldsymbol{x}_{n-1};\theta)$ , and the unit measurement density,  $f_{Y_{u,n}|X_{u,n}}(y_{u,n}|x_{u,n};\theta)$  for  $1 \leq n \leq N$ ,  $1 \leq u \leq U$ , given by

$$
f_{\boldsymbol{X}_{0:N},\boldsymbol{Y}_{1:N}}(\boldsymbol{x}_{0:N},\boldsymbol{y}_{1:N};\theta) = f_{\boldsymbol{X}_0}(\boldsymbol{x}_0;\theta)\, \prod_{n=1}^N f_{\boldsymbol{X}_n|\boldsymbol{X}_{n-1}}(\boldsymbol{x}_n|\boldsymbol{x}_{n-1};\theta)\, \prod_{u=1}^U f_{Y_{u,n}|X_{u,n}}(y_{u,n}|x_{u,n};\theta).
$$

In this framework, the transition density,  $f_{X_n|X_{n-1}}$ , and unit-specific measurement density,  $f_{Y_{u,n}|X_{u,n}}$ , can depend on *n* and *u*, allowing for the possibility of temporally and spatially inhomogeneous models.

# **2.1. Implementation of SpatPOMP models**

A SpatPOMP model is represented in spatPomp by an S4 object of class 'spatPomp'. Slots in this object encode the components of the SpatPOMP model, and can be filled or changed

<span id="page-4-0"></span>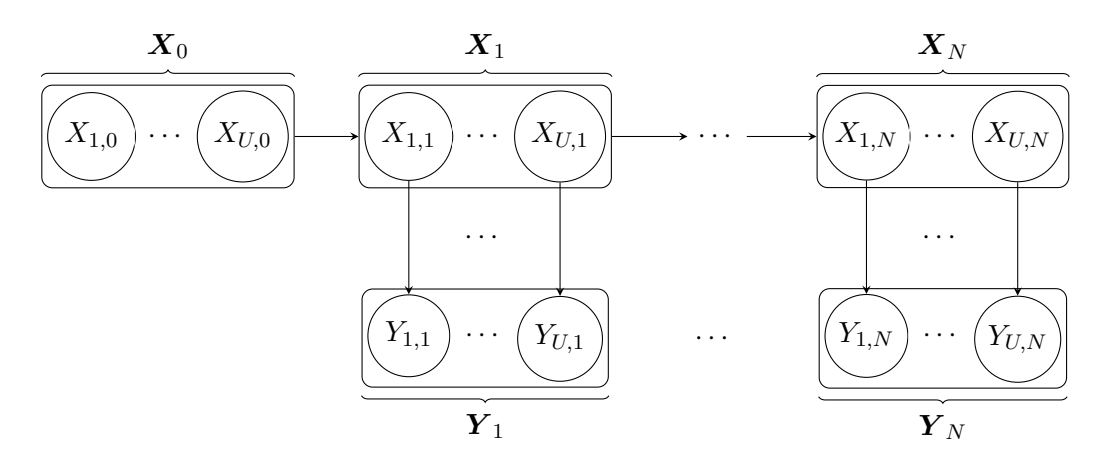

Figure 2 – The structure of spatially coupled partially observed Markov process (SpatPOMP) models. The latent dynamic model is  $\{X(t;\theta): t \in \mathbb{T}\}\)$ . During observation times  $t_{1:N} = \{t_n:$  $n = 1, \ldots, N$ , the values of the latent process are denoted  $X_1, \ldots, X_N$ . The partial and noisy observations at these times are denoted  $Y_1, \ldots, Y_N$ . A SpatPOMP model specifies that  $\mathbf{X}(t)$  is itself a collection of latent states from U spatially coupled processes that each produce observations at the observation times. Ultimately, defining a SpatPOMP model is equivalent to defining three models: a model for the one-step transition of the latent process, a model for each spatial unit's measurements at an observation time conditional on the latent states for that unit at that time, and a model for the initial latent state, *X*0.

using the constructor function spatPomp() and various other convenience functions. Methods for the class 'spatPomp' use these components to carry out computations on the model. Table [1](#page-5-0) gives the mathematical notation corresponding to the elementary methods that can be executed on a class 'spatPomp' object.

Class 'spatPomp' inherits from the class 'pomp' defined by the pomp package. One of the main ways in which **spatPomp** extends **pomp** is the addition of unit-level specifications of the measurement model. This reflects the modeling assumption that measurements are carried out independently in both space and time, conditional on the current value of the latent process which is known as the *state* of the dynamic system. There are five unit-level functionalities of class 'spatPomp' objects: dunit\_measure, runit\_measure, eunit\_measure, vunit\_measure and munit\_measure. Each functionality corresponds to an S4 method. The set of instructions performed by each method are supplied by the user via an argument to the spatPomp() constructor function of the same name. (See Table [1](#page-5-0) for details).

Only functionalities that are required to run an algorithm of interest need to be supplied in advance. dunit\_measure evaluates the probability density of the measurement of a spatial unit given its latent state vector, whereas runit measure simulates from this conditional distribution. Given the latent state, eunit\_measure and vunit\_measure give the expectation and variance of the measurement, respectively. They are used by the ensemble Kalman filter (EnKF, Section [3.3\)](#page-13-0) and iterated EnKF (Section [4.2\)](#page-18-0). munit\_measure returns a parameter vector corresponding to given moments (mean and variance), used by one of the options for a guided particle filter (Section [3.1\)](#page-9-1).

<span id="page-5-0"></span>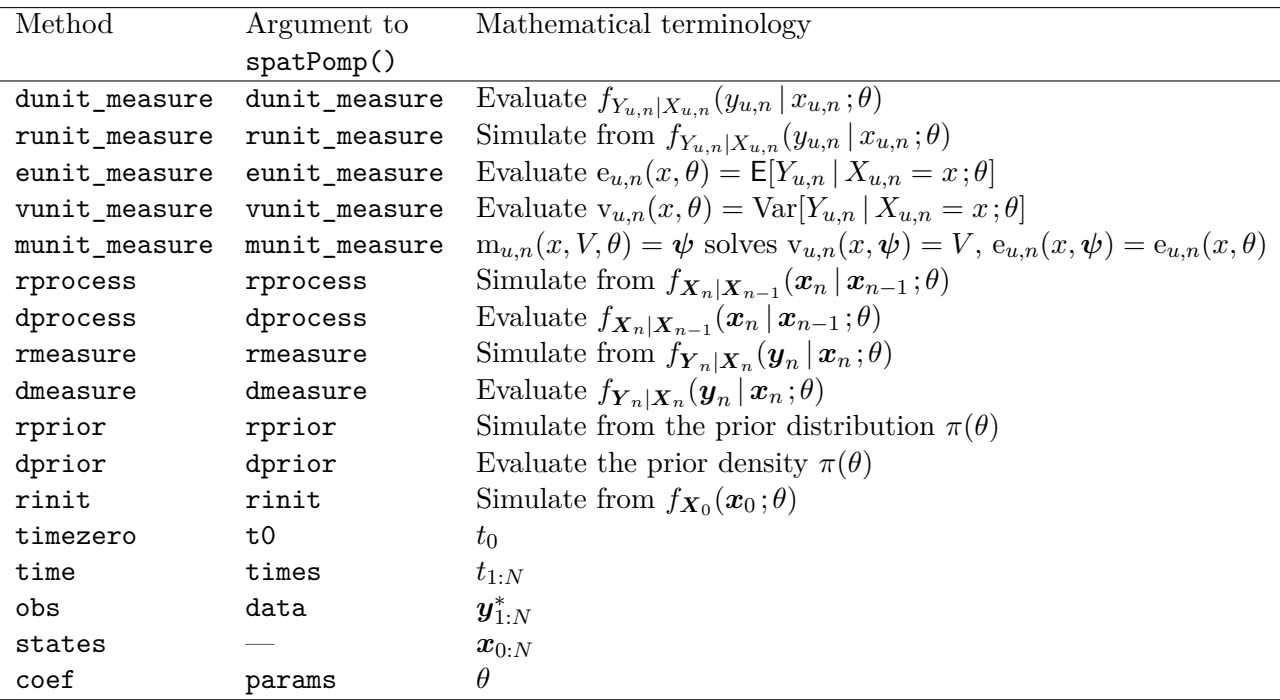

Table 1 – Model component methods for class 'spatPomp' objects and their translation into mathematical notation for SpatPOMP models. For example, the rprocess method is set using the rprocess argument to the spatPomp constructor function.

# **2.2. Initial conditions**

Specification of the initial condition  $X_0 = X(t_0;\theta)$  of a SpatPOMP model is similar to that of a POMP model, and is carried out using the rinit argument of the spatPomp() constructor function. The initial distribution  $f_{\mathbf{X}_0}(\mathbf{x}_0;\theta)$  may sometimes be a known property of the system but in general it must be inferred. If the transition density for the dynamic model,  $f_{\boldsymbol{X}_n|\boldsymbol{X}_{n-1}}(\boldsymbol{x}_n | \boldsymbol{x}_{n-1}; \theta)$ , does not depend on time and possesses a unique stationary distribution, it may be natural to set  $f_{X_0}(x_0;\theta)$  to be this stationary distribution. When no clear scientifically motivated choice of  $f_{\boldsymbol{X}_0}(\boldsymbol{x}_0;\theta)$  exists, one can treat  $\boldsymbol{X}_0$  as a component of the parameter set to be estimated. In this case,  $f_{X_0}(x_0;\theta)$  concentrates at a point which depends on *θ*.

# **2.3. Covariates**

Scientifically, one may be interested in the impact of a vector-valued covariate process  $\{\mathcal{Z}(t)\}$ on the latent dynamic system. For instance, the transition density,  $f_{X_n|X_{n-1}}$ , and the measurement density,  $f_{\boldsymbol{Y}_n|\boldsymbol{X}_n}$ , can depend on this observed process. The covariate process might be shared between units, or might take unit-specific values. **spatPomp** allows modeling and inference for spatiotemporal processes that depend on an observed covariate process. If such a covariate exists the user can supply a class 'data.frame' object to the covar argument of the spatPomp() constructor function. This data.frame will have a column for time, spatial unit, and each of the covariates. If any of the variables in the covariates data.frame is common among all units the user must supply the variable names as class 'character' vectors to the shared covarnames argument of the spatPomp() constructor function. Otherwise, all covariates are assumed to be unit-specific, meaning that they generally take on different values for each unit. spatPomp manages the task of presenting interpolated values of the covariates to the elementary model functions at the time they are called. An example implementing a SpatPOMP model with covariates is presented in Section [6.](#page-29-0)

### **2.4. Constructing the class 'spatPomp' object**

There are four required arguments for creating a new class 'spatPomp' object using the spatPomp() constructor. The first is a class 'data.frame' object containing observations for each spatial unit at each time. This long-format data.frame (e.g. a column for time, a column for spatial unit and a column for a measurement) is supplied to the data argument of the spatPomp() constructor function. The package does not presuppose data at all units and observation times. Missing data in some or all of the observations for any given observation times are preserved, which allows the user to describe a measurement model that handles missingness. In other words, the user can provide data with NA encoding missing observations while also providing model components for the measurement model that can describe the mechanism of missingness. The second and third required arguments are the column names of the data corresponding to observation times and unit names. These are supplied to the times and units arguments, respectively. The last required argument is t0, for which the user supplies the initial time of the dynamics in the time unit of the measurements. The resulting class 'spatPomp' object stores the unit names as a vector in a slot called unit names. Internally, only the positions of the names in the unit\_names vector are used to keep track of units. In other words, the units are labeled 1 through U just as in our mathematical notation, and these labels can be used to construct measurement or process models that differ between units. The text labels in unit\_names are re-attached for user-readable outputs like simulation plots and class 'data.frame' outputs.

There are more arguments to the spatPomp() constructor that allow us to specify our Spat-POMP model components. Some of these are used to supply codes that encode the model components in Table [1](#page-5-0) while others are used to provide information about the roles of the variables in these codes. One of the arguments that plays the latter role is unit\_statenames. This argument expects a class 'character' vector of length *D<sup>X</sup>* containing names of the components of any unit's latent state at a given time. For example, to implement a SpatPOMP model studying the population dynamics between frogs and dragonflies in neighboring spatial units, the user can provide unit\_statenames =  $c('F', 'D')$ . The package then expects that unit-level model components (e.g. dunit measure) will use 'F' and 'D' in their instructions. As discussed in the next subsection, model components are provided via C codes and arguments like unit\_statenames set off variable definitions that allow these codes to compile without errors. Another argument that is often needed to fully specify model components is the paramnames argument. This argument expects a class 'character' vector of length  $D_{\theta}$ containing variable names in the model components that correspond to parameters.

Other name arguments, unit\_obsnames and unit\_covarnames, are used internally to keep track of data and covariates that have corresponding values for each unit. These need not be supplied in the spatPomp() constructor, however, since the data and covariate data.frame objects provided by the user implicitly supply them.

### <span id="page-7-0"></span>**2.5. Specifying model components using C snippets**

The **spatPomp** package extends the C snippet facility in **pomp** which allows users to specify the model components in Table [1](#page-5-0) using inline C code. The package is therefore able to perform computationally expensive calculations in C while outputting results in higher-level R objects. The code below illustrates the creation of a C snippet unit measurement density using the Csnippet() function.

```
R> example dunit measure <- Csnippet("
+ // define measurement standard deviation for first unit
+ double sd0 = sd*1.5;
+ // Quantities u, Y, X, sd and lik are available in the context
+ // in which this snippet is executed.
+ if (u==0) lik = dnorm(Y, X, sd0, 0);
+ else lik = dnorm(Y, X, sd, 0);
+ - "
+ )
```
The example C snippet above gets executed when there is a need to evaluate the unit measurement density at the data at an observation time conditional on the latent states at that time. Y represents the data for a unit at an observation time; X represents the latent state at the corresponding unit and time, sd represents a standard deviation parameter in the unit measurement model for all units except the first unit, for which the corresponding parameter is sd0; lik is a pre-defined variable used to store the evaluated density or likelihood. The example C snippet can now be provided to the dunit measure argument of the spatPomp() constructor along with a paramnames argument vector which includes 'sd', a unit statenames argument vector which includes 'X' and a data argument data.frame with an observation column called Y. Since sd0 is defined in the C snippet itself, it should not be included in paramnames.

The example C snippet above also illustrates a key difference in the practical use of the five unit-level model components in Table [1](#page-5-0) compared to the components inherited from pomp that access the entire state and measurement vectors. All the filtering and inference algorithms in spatPomp assume the conditional independence of the spatial unit measurements given the state corresponding to the unit:

$$
f_{\boldsymbol{Y}_n|\boldsymbol{X}_n}(\boldsymbol{y}_n | \boldsymbol{x}_n; \theta) = \prod_{u=1}^U f_{Y_{u,n}|X_{u,n}}(y_{u,n} | x_{u,n}; \theta).
$$

When we specify the unit-level model components we can thus assume that the segments of the measurement and state vectors for the current unit are passed in during the execution of the unit-level model component. This allows the user to declare the unit-level model components by using the unit\_statenames (X in the above example) and unit\_obsnames (Y in the above example) without having to specify the names of the relevant components of the full latent state at a given time (which would be  $c('X1', 'X2', 'X3')$  for three coupled latent dynamics where each has one latent state X, for instance) and observation at a given time (which would be  $c('Y1', 'Y2', 'Y3')$  for three coupled latent dynamics that each produce a partial observation Y, for instance).

The variable u, which takes a value between 0 and U-1, is passed in to each unit-level model component. This allows the user to specify heterogeneity in the unit-level model components across units. Since C uses zero-based numbering, a user interested in introducing model heterogeneity for a unit must find the position of the unit in the unit names slot and subtract one to get the corresponding value of u. The user can then use standard conditioning logic to specify the heterogeneity. For instance, when the example\_dunit\_measure C snippet above is executed for spatial unit 1, the u is passed in as 0, Y will have the value of the measurement from unit 1 (or Y1) and X will have the value of the latent state in unit 1 (or X1). This example C snippet is coded so that the first unit has a measurement error inflated relative to that of the other units. The last argument to dnorm specifies whether the desired output should be on log scale; the same convention is followed by all base R probability distribution functions. Not all of the model components need to be supplied for any specific computation. In particular, plug-and-play methodology by definition never uses dprocess. An empty dprocess slot in a class 'spatPomp' object is therefore acceptable unless a non-plug-and-play algorithm is attempted. In the package, the data and corresponding measurement times and units are considered necessary parts of a class 'spatPomp' object whilst specific values of the parameters and latent states are not.

# **2.6. Examples included in the package**

The construction of a new class 'spatPomp' object is illustrated in Section [6.](#page-29-0) To provide some examples of class 'spatPomp' objects, the spatPomp package includes functions  $bm()$ , lorenz() and measles(). These functions create class 'spatPomp' objects with user-specified dimensions for a correlated Brownian motion model, the Lorenz-96 atmospheric model [\(Lorenz](#page-46-8) [1996\)](#page-46-8), and a spatiotemporal measles SEIR model, respectively. These examples can be used to better understand the components of class 'spatPomp' objects as well as to test filtering and inference algorithms for future development.

For instance, we can create four correlated Brownian motions each with ten time steps as follows. The correlation structure and other model details are discussed in Section [5.](#page-21-0)

 $R > U \le -4$ ;  $N \le -10$  $R>bm4 \leftarrow bm(U = U, N = N)$ 

The above code results in the creation of the bm4 object of class 'spatPomp' with simulated data. This is done by bringing together pre-specified C snippets and adapting them to a four-dimensional process. One can inspect many aspects of bm4, some of which are listed in Table [1,](#page-5-0) by using the corresponding accessor functions:

```
R> obs(bm4)
R> unit_names(bm4)
R> states(bm4)
R> as.data.frame(bm4)
R> plot(bm4)
R> timezero(bm4)
R> time(bm4)
R> coef(bm4)
R> rinit(bm4)
```
The measles() example is described in Section [6](#page-29-0) to demonstrate user-specified model construction.

# <span id="page-9-0"></span>**3. Simulation and filtering: Elementary SpatPOMP methods**

Once the user has encoded one or more SpatPOMP models as objects of class 'spatPomp', the package provides a variety of algorithms to assist with data analysis. Methods can be divided into two categories: *elementary* operations that investigate a model with a fixed set of parameter values, and *inference* operations that estimate parameters. This section considers the first of these categories.

A basic operation on a SpatPOMP model is to simulate a stochastic realization of the latent process and the resulting data. This requires specifications of rprocess and rmeasure. Applying the simulate function to an object of class 'spatPomp' by default returns another object of class 'spatPomp', within which the data  $y_{1:N}^*$  have been replaced by a stochastic realization of  $Y_{1:N}$ . The corresponding realization of  $X_{0:N}$  is accessible via the states slot, and the params slot is filled with the value of *θ* used in the simulation. Optionally, simulate can be made to return a class 'data.frame' object by supplying the argument format='data.frame' in the call to simulate. Section [6](#page-29-0) provides an example of constructing a class 'spatPomp' object and simulating from it.

Evaluating the conditional distribution of latent process variables given currently available data is an elementary operation called *filtering*. Filtering also provides an evaluation of the likelihood function for a fixed parameter vector. The curse of dimensionality associated with spatiotemporal models can make filtering for SpatPOMP models computationally challenging. A widely used time-series filtering technique is the particle filter, available as pfilter in the pomp package. However, most particle filter algorithms scale poorly with dimension [\(Bengts](#page-43-0)son *[et al.](#page-43-0)* [2008;](#page-43-0) [Snyder](#page-47-2) *et al.* [2015\)](#page-47-2). Thus, in the spatiotemporal context, successful particle filtering requires state-of-the-art algorithms. Currently the spatPomp package contains implementations of five such algorithms, four of which are described below. Spatiotemporal data analysis using mechanistic models is a nascent topic, and future methodological developments are anticipated. Since the mission of **spatPomp** is to be a home for such analyses, the package developers welcome contributions and collaborations to further expand the functionality of spatPomp. In the remainder of this section, we describe and discuss some of the filtering methods currently implemented in the package.

# <span id="page-9-1"></span>**3.1. The guided intermediate resampling filter (GIRF)**

The guided intermediate resampling filter (GIRF, [Park and Ionides](#page-46-9) [2020\)](#page-46-9) is an extension of the auxiliary particle filter (APF, [Pitt and Shepard](#page-46-10) [1999\)](#page-46-10). GIRF is appropriate for moderately high-dimensional SpatPOMP models with a continuous-time latent process. All particle filters compute importance weights for proposed particles and carry out resampling to focus computational effort on particles consistent with the data (see reviews by [Arulampalam](#page-42-3) *et al.* [2002;](#page-42-3) [Doucet and Johansen](#page-44-6) [2011;](#page-44-6) [Kantas](#page-45-4) *et al.* [2015\)](#page-45-4). In the context of pomp, the pfilter function is discussed by King *[et al.](#page-45-0)* [\(2016\)](#page-45-0). GIRF combines two techniques for improved scaling of particle filters: the use of a guide function and intermediate resampling.

The guide function steers particles using importance weights that anticipate upcoming observations. Future measurements are considered up to a lookahead horizon, *L*. APF corresponds to a lookahead horizon  $L = 2$ , and a basic particle filter has  $L = 1$ . Values  $L \leq 3$  are typical for GIRF.

Intermediate resampling breaks each observation interval into *S* sub-intervals, and carries out reweighting and resampling on each sub-interval. Perhaps surprisingly, intermediate resampling can facilitate some otherwise intractable importance sampling problems [\(Del Moral](#page-44-7) [and Murray](#page-44-7) [2015\)](#page-44-7). APF and the basic particle filter correspond to  $S = 1$ , whereas choosing  $S = U$  gives favorable scaling properties [\(Park and Ionides](#page-46-9) [2020\)](#page-46-9).

In Algorithm [1](#page-11-0) the *F*, *G* and *P* superscripts indicate filtered, guide and proposal particles, respectively. The goal for the pseudocode in Algorithm [1,](#page-11-0) and subsequent algorithms in this paper, is a succinct description of the logic of the procedure rather than a complete recipe for efficient coding. The code in **spatPomp** takes advantage of memory overwriting and vectorization opportunities that are not represented in this pseudocode.

We call the guide in Algorithm [1](#page-11-0) a *bootstrap guide function* since it is based on resampling the Monte Carlo residuals calculated in step [5.](#page-11-1) Another option of a guide function in girf is the simulated moment guide function developed by [Park and Ionides](#page-46-9) [\(2020\)](#page-46-9) which uses the eunit measure, vunit measure and munit measure model components together with simulations to calculate the guide. The expectation of Monte Carlo likelihood estimates does not depend on the guide function, so an inexact guide approximation may lead to loss of numerical efficiency but does not affect the consistency of the procedure.

The intermediate resampling is represented in Algorithm [1](#page-11-0) by the loop of  $s = 1, \ldots, S$  in step [6.](#page-11-2) The intermediate times are defined by  $t_{n,s} = t_n + (t_{n+1} - t_n) \cdot s/S$  and we write  $\mathbf{X}_{n,s} = \mathbf{X}(t_{n,s})$ . The resampling weights (step [12\)](#page-11-3) are defined in terms of guide function evaluations  $g_{n,s}^{P,j}$ . The only requirement for the guide function to achieve unbiased estimates is that it satisfies  $g_{0,0}^{F,j} = 1$  and  $g_{N-1,S}^{P,j} = f_{\mathbf{Y}_N|\mathbf{X}_N}(\mathbf{y}_N^* | \mathbf{X}_{N-1,S}^{F,j}; \theta)$ , which is the case in Algorithm [1.](#page-11-0) The particular guide function calculated in step [11](#page-11-4) evaluates particles using a prediction centered on a function

$$
\boldsymbol{\mu}(\boldsymbol{x},s,t;\theta) \approx \mathsf{E}[\boldsymbol{X}(t) \,|\, \boldsymbol{X}(s) = \boldsymbol{x};\theta].
$$

We call  $\mu(x, s, t; \theta)$  a *deterministic trajectory* associated with  $X(t)$ . For a continuous time SpatPOMP model, this trajectory is typically the solution to a system of differential equations that define a vector field called the *skeleton* [\(Tong](#page-47-3) [1990\)](#page-47-3). In spatPomp, the argument to skeleton is a map or vector field which is numerically solved to obtain  $\mu(x, s, t; \theta)$ . It can be specified using complied C code via a C snippet argument to spatPomp, as demonstrated in Section [6.](#page-29-0) The forecast spread around this point prediction is given by the simulated bootstrap residuals constructed in step [5.](#page-11-1)

# **3.2. Adapted bagged filter (ABF)**

The adapted bagged filter [\(Ionides](#page-45-5) *et al.* [2021\)](#page-45-5) combines many independent particle filters. This is called *bagging*, (*b*ootstrap *agg*regat*ing*), since a basic particle filter is also called a bootstrap filter. The adapted distribution is the conditional distribution of the latent process given its current value and the subsequent observation [\(Johansen and Doucet](#page-45-6) [2008\)](#page-45-6). In the adapted bagged filter, each bootstrap replicate makes a Monte Carlo approximation to a draw from the adapted distribution. Thus, in the pseudocode of Algorithm [2,](#page-13-1)  $\mathbf{X}_{0:N}^{A,i}$  is a Monte

**Algorithm 1:** girf(P, Np = *J*, Ninter = *S*, Nguide =  $K$ , Lookahead =  $L$ ), using notation from Table [1](#page-5-0) where P is a class 'spatPomp' object with definitions for rprocess, dunit\_measure, rinit, skeleton, obs and coef.

<span id="page-11-4"></span><span id="page-11-3"></span><span id="page-11-2"></span><span id="page-11-1"></span><span id="page-11-0"></span>**input:** simulator for  $f_{\boldsymbol{X}_n|\boldsymbol{X}_{n-1}}(\boldsymbol{x}_n | \boldsymbol{x}_{n-1}; \theta)$  and  $f_{\boldsymbol{X}_0}(\boldsymbol{x}_0; \theta)$ ; evaluator for  $f_{Y_{u,n}|X_{u,n}}(y_{u,n}|x_{u,n};\theta)$ , and  $\mu(x,s,t;\theta)$ ; data,  $y_{1:N}^*$ ; parameter,  $\theta$ ; number of particles, *J*; number of guide simulations, *K*; number of intermediate timesteps, *S*; number of lookahead lags, *L*. **1** initialize: simulate  $\mathbf{X}_{0,0}^{F,j} \sim f_{\mathbf{X}_0}(\cdot;\theta)$  and set  $g_{0,0}^{F,j} = 1$  for *j* in 1:*J* **2 for** *n* in 0:*N* − 1 **do 3** sequence of guide forecast times,  $\mathbb{L} = (n+1) : min(n+L, N)$  $\boldsymbol{X}_{\mathbb{L}}^{G,j,k} \sim f_{\boldsymbol{X}_{\mathbb{L}}|\boldsymbol{X}_{n}}(\,\cdot\,|\boldsymbol{X}_{n,0}^{F,j})$  $f_{n,0}^{F,j}$ ;  $\theta$ ) for *j* in 1:*J*, *k* in 1:*K* 5 guide residuals,  $\epsilon_{0,\ell}^{j,k} = \mathbf{X}_{\ell}^{G,j,k} - \mu(\mathbf{X}_{n}^{F,j}, t_n, t_\ell; \theta)$  for j in 1: J, k in 1: K,  $\ell$  in L **6 for** *s* in 1:*S* **do**  $\mathbf{y} = \text{gradient} \times \mathbf{y} = \sum_{n=1}^{N} \mathbf{y} \cdot \mathbf{y} = \sum_{n=1}^{N} \mathbf{y} \cdot \mathbf{y} = \sum_{n=1}^{N} \mathbf{y} \cdot \mathbf{y} = \sum_{n=1}^{N} \mathbf{y} \cdot \mathbf{y} = \sum_{n=1}^{N} \mathbf{y} \cdot \mathbf{y} = \sum_{n=1}^{N} \mathbf{y} \cdot \mathbf{y} = \sum_{n=1}^{N} \mathbf{y} \cdot \mathbf{y} = \sum_{n=1}^{N} \mathbf{y} \cdot \mathbf{y}$  $f_{n,s-1}^{F,j}$ ; *θ*) for *j* in 1: *J* **8** deterministic trajectory,  $\boldsymbol{\mu}_{n,s,\ell}^{P,j} = \boldsymbol{\mu}(\boldsymbol{X}_{n,s}^{P,j}, t_{n,s}, t_{\ell} ; \theta)$  for *j* in 1:*J*,  $\ell$  in L **9** pseudo guide simulations,  $\hat{\bm{X}}_{n,s,\ell}^{j,k} = \bm{\mu}_{n,s,\ell}^{P,j} + \bm{\epsilon}_{s-1,\ell}^{j,k} - \bm{\epsilon}_{s-1,n+1}^{j,k} + \sqrt{\frac{t_{n+1}-t_{n,s}}{t_{n+1}-t_{n,0}}}$  $\frac{t_{n+1}-t_{n,s}}{t_{n+1}-t_{n,0}}$   $\epsilon_{s-}^{j,k}$ *s*−1*,n*+1 for *j* in 1:*J*, *k* in 1:*K*,  $\ell$  in L **10** discount factor,  $\eta_{n,s,\ell} = 1 - (t_{n+\ell} - t_{n,s}) / \{(t_{n+\ell} - t_{\max(n+\ell-L,0)}) \cdot (1 + \mathbb{1}_{L=1})\}$ **11** *g*  $P_{n,s}^{D,j} = \prod$  $\ell$  in  $\mathbb L$  $\Pi$  $\prod_{u=1}^{U} \left[ \frac{1}{K} \right]$ *K*  $\sum$  $\left[\sum_{i=1}^{K} f_{Y_{u,\ell}} | X_{u,\ell} \left(y_{u,\ell}^{*} \mid \hat{X}_{u,n,s,\ell}^{j,k} ; \theta \right) \right]^{ \eta_{n,s,\ell} }$ *k*=1 for *j* in 1:*J* **12** for *j* in 1:*J*,  $w_{n,s}^j =$  $\sqrt{ }$  $\frac{1}{2}$  $\mathcal{L}$  $f_{\boldsymbol{Y}_n|\boldsymbol{X}_n}(\boldsymbol{y}_n\,|\,\boldsymbol{X}_{n,s}^{F,j})$  $F, j$ <sub>*n*,s-1</sub>;  $\theta$ )  $g_{n,s}^{P,j} / g_{n,s}^{F,j}$  $\int_{n,s-1}^{r,j}$  if  $s=1$  and  $n \neq 0$  $g_{n,s}^{P,j}\Big/g_{n,s}^{F,j}$ *n*,*s*−1 else **13** log likelihood component,  $c_{n,s} = \log \left( J^{-1} \sum_{q=1}^{J} w_{n,s}^q \right)$ **14** normalized weights,  $\tilde{w}_{n,s}^j = w_{n,s}^j / \sum_{q=1}^J w_{n,s}^q$  for *j* in 1:*J* **15** select resample indices,  $r_{1:J}$  with  $\mathbb{P}[r_j = q] = \tilde{w}_{n,s}^q$  for *j* in 1:*J*  $\bm{X}^{F,j}_{n,s} = \bm{X}^{P,r_j}_{n,s} \ , \ \ g^{F,j}_{n,s} = g^{P,r_j}_{n,s} \ , \ \ \bm{\epsilon}^{j,k}_{s,\ell} = \bm{\epsilon}^{r_j,k}_{s-1,\ell} \ \text{for} \ \ j \ \text{in} \ 1:J, \ k \ \text{in} \ 1:K, \ \ell \ \text{in} \ \mathbb{L}$ **17 end 18** set  $\mathbf{X}_{n+1,0}^{F,j} = \mathbf{X}_{n,S}^{F,j}$  and  $g_{n+1,0,j}^F = g_{n,S,j}^F$  for *j* in 1:*J* **19 end output:** log likelihood,  $\lambda^{\text{GIRF}} = \sum_{n=0}^{N-1} \sum_{s=1}^{S} c_{n,s}$ , and filter particles,  $\mathbf{X}_{N,0}^{F,1:J}$ *N,*0 complexity:  $\mathcal{O}(JLUN(K+S))$ 

Carlo sample targeting the adapted sampling distribution,

$$
f_{\boldsymbol{X}_0}(\boldsymbol{x}_0;\theta) \prod_{n=1}^N f_{\boldsymbol{X}_n|\boldsymbol{Y}_n,\boldsymbol{X}_{n-1}}(\boldsymbol{x}_n\,|\,\boldsymbol{y}_n^*,\boldsymbol{x}_{n-1};\theta). \hspace{1cm} (1)
$$

Each adapted simulation replicate is constructed by importance sampling using proposal particles  $\{X_n^{P,i,j}\}.$  The ensemble of adapted simulation replicates are then weighted using data in a spatiotemporal neighborhood of each observation to obtain a locally combined Monte Carlo sample targeting the filter distribution, with some approximation error due to the finite spatiotemporal neighborhood used. This local aggregation of the bootstrap replicates also provides an evaluation of the likelihood function.

On a given bootstrap replicate *i* at a given time *n*, all the adapted proposal particles  $X_n^{P,i,1:J}$  in step [3](#page-13-2) are necessarily close to each other in state space because they share the parent particle  $\boldsymbol{X}_{n-}^{\bar{A},i}$  $n-1$ . This reduces imbalance in the adapted weights in step [5,](#page-13-3) which helps to battle the curse of dimensionality that afflicts importance sampling. The combination of the replicates for the filter estimate in step [11](#page-13-4) is carried out using only weights in a spatiotemporal neighborhood, thus avoiding the curse of dimensionality. For any point  $(u, n)$ , the neighborhood  $B_{u,n}$  should be specified as a subset of  $A_{u,n} = \{(\tilde{u}, \tilde{n}) : \tilde{n} < n \text{ or } (\tilde{u} < u \text{ and } \tilde{n} = n)\}.$  If the model has a mixing property, meaning that conditioning on the observations in the neighborhood *Bu,n* is negligibly different from conditioning on the full set  $A_{u,n}$ , then the approximation involved in this localization is adequate.

Steps [1](#page-13-5) through [7](#page-13-6) do not involve interaction between replicates and therefore iteration over *i* can be carried out in parallel. If a parallel backend has been set up by the user, the abf method will parallelize computations over the replicates using multiple cores. The user can register a parallel backend using the doParallel package [\(Wallig and Weston](#page-47-4) [2020,](#page-47-4) [2019\)](#page-47-5) prior to calling abf.

```
R> library("doParallel")
R> registerDoParallel(3) # Parallelize over 3 cores
```
The neighborhood is supplied via the nbhd argument to abf as a function which takes a point in space-time,  $(u, n)$ , and returns a list of points in space-time which correspond to  $B_{u,n}$ . An example with  $B_{u,n} = \{(u-1,n), (u, n-1)\}\)$  follows.

```
R> example_nbhd <- function(object, unit, time){
+ nbhd_list = list()
+ if(time>1) nbhd_list <- c(nbhd_list, list(c(unit, time-1)))
+ if(unit>1) nbhd_list <- c(nbhd_list, list(c(unit-1, time)))
+ return(nbhd_list)
+ }
```
ABF can be combined with the guided intermediate resampling technique used by GIRF to give an algorithm called ABF-IR [\(Ionides](#page-45-5) *et al.* [2021\)](#page-45-5) implemented as abfir.

**Algorithm 2:** abf(P, replicates =  $I$ , Np =  $J$ , nbhd= $B_{u,n}$ ), using notation from Ta-ble [1](#page-5-0) where P is a class 'spatPomp' object with definitions for rprocess, dunit\_measure, rinit, obs and coef.

<span id="page-13-5"></span><span id="page-13-3"></span><span id="page-13-2"></span><span id="page-13-1"></span>**input:** simulator for  $f_{\boldsymbol{X}_n|\boldsymbol{X}_{n-1}}(\boldsymbol{x}_n | \boldsymbol{x}_{n-1}; \theta)$  and  $f_{\boldsymbol{X}_0}(\boldsymbol{x}_0; \theta)$ ; evaluator for  $f_{Y_{u,n}|X_{u,n}}(y_{u,n}|x_{u,n};\theta)$ ; data,  $\mathbf{y}_{1:N}^*$ ; parameter,  $\theta$ ; number of particles per replicate, *J*; number of replicates, I; neighborhood structure, *Bu,n* **1** initialize adapted simulation,  $\mathbf{X}_0^{A,i} \sim f_{\mathbf{X}_0}(\cdot; \theta)$  for *i* in 1:*T* **2 for** *n* in 1:*N* **do**  $\mathbf{3} \qquad \text{proposals}, \ \boldsymbol{X}_n^{P,i,j} \sim f_{\boldsymbol{X}_n|\boldsymbol{X}_{n-1}}(\ \cdot \mid \boldsymbol{X}_{n-1}^{A,i})$  $\binom{A, i}{n-1}$ ; *θ*) for *i* in 1:*I*, *j* in 1:*J* **4**  $w_{u,n}^{i,j} = f_{Y_{u,n}|X_{u,n}}(y_{u,n}^* | X_{u,n}^{P,i,j}; \theta)$  for *u* in 1:*U*, *i* in 1:*Z*, *j* in 1:*J* **5** adapted resampling weights,  $w_n^{A,i,j} = \prod_{u=1}^U w_{u,n}^{i,j}$  for *u* in 1:*U*, *i* in 1:*I*, *j* in 1:*J* **6** set  $\mathbf{X}_n^{A,i} = \mathbf{X}_n^{P,i,j}$  with probability  $w_n^{A,i,j} \left( \sum_{q=1}^J w_n^{A,i,q} \right)^{-1}$  for *i* in 1:*T*  $\sigma w^{P,i,j}_{u,n} =$ *n*<sup>−1</sup><br><sup>1</sup>  $\tilde{n}=1$  $\lceil$  $\overline{\phantom{a}}$ 1 *J*  $\sum$ *J q*=1  $\Pi$  $($ *ū*, $\tilde{n}$ )∈ $B$ <sub>*u*, $n$ </sub>  $w^{i,q}_{\tilde n, j}$  $\tilde{u}, \tilde{n}$ 1  $\parallel$   $\Box$ (˜*u,n*)∈*Bu,n*  $w^{i,j}_{\tilde{n},j}$  $u_{\tilde{u},n}^{i,j}$  for *u* in 1:*U*, *i* in 1:*I*, *j* in 1:*J* **8 end 9** filter weights,  $w_{u,n}^{F,i,j} =$  $w_{u,n}^{i,j}$   $w_{u,n}^{P,i,j}$  $\sum_{p=1}^{L} \sum_{q=1}^{J} w_{u,n}^{P,p,q}$ for  $u$  in 1: $U$ ,  $n$  in 1: $N$ ,  $i$  in 1: $\mathcal{I}$ ,  $j$  in 1: $J$ **10** conditional log likelihood,  $\lambda_{u,n} = \log \left( \sum_{i=1}^{L} \sum_{j=1}^{J} w_{u,n}^{F,i,j} \right)$  for *u* in 1:*U*, *n* in 1:*N* 11 set  $X_{u,n}^{F,j} = X_{u,n}^{P,i,k}$  with probability  $w_{u,n}^{F,i,k} e^{-\lambda_{u,n}}$  for u in 1:U, n in 1:N, j in 1:J **output:** filter particles,  $\mathbf{X}_n^{F,1:J}$ , for *n* in 1:*N*; log likelihood,  $\lambda^{ABF} = \sum_{n=1}^{N} \sum_{u=1}^{U} \lambda_{u,n}$ 

# <span id="page-13-0"></span>**3.3. The ensemble Kalman filter (EnKF)**

<span id="page-13-6"></span><span id="page-13-4"></span>**complexity:** O(I*JUN*)

Algorithm [3](#page-14-0) is an implementation of the ensemble Kalman filter (EnKF)[\(Evensen](#page-44-8) [1994;](#page-44-8) [Evensen and van Leeuwen](#page-44-9) [1996\)](#page-44-9). The EnKF makes a Gaussian approximation to assimilate Monte Carlo simulations from a state prediction model with data observed in the corresponding time step. The EnKF has two steps: the prediction and the filtering steps; the latter is known the "analysis" step in the geophysical data-assimilation literature. The prediction step advances Monte Carlo particles to the next observation time step by using simulations from a possibly non-linear transition model. In the filtering step, the sample estimate of the state covariance matrix and the linear measurement model are used to make a Gaussian approximation to the conditional distribution of the state given the data.

In step [8](#page-14-1) of Algorithm [3,](#page-14-0) the conditional variance of the measurement at the current time step is approximated by constructing a diagonal covariance matrix whose diagonal elements are the sample average of the theoretical unit measurement variances at each unit. This is written using an indicator function  $\mathbb{1}_{u,\tilde{u}}$  which takes value 1 if  $u = \tilde{u}$  and 0 otherwise. The vunit\_measure model component aids in this step whereas eunit\_measure specifies how we can construct forecast data (step [5\)](#page-14-2) that can be used to later update our prediction particles in step [14.](#page-14-3) In step [12](#page-14-4) we add artificial measurement error to arrive at a consistent sample covariance for the filtering step [\(Evensen](#page-44-8) [1994;](#page-44-8) [Evensen and van Leeuwen](#page-44-9) [1996\)](#page-44-9), writing Normal $(\mu, \Sigma)$  for independent draws from a multivariate normal random variable with mean  $\mu$  and variance matrix  $\Sigma$ .

**Algorithm 3:** enkf(P,  $Np = J$ ), using notation from Table [1](#page-5-0) where P is a class 'spatPomp' object with definitions for rprocess, eunit\_measure, vunit\_measure, rinit, coef and obs.

<span id="page-14-0"></span>**input:** simulator for  $f_{\boldsymbol{X}_n|\boldsymbol{X}_{n-1}}(\boldsymbol{x}_n | \boldsymbol{x}_{n-1}; \theta)$  and  $f_{\boldsymbol{X}_0}(\boldsymbol{x}_0; \theta)$ ; evaluator for  $e_u(X_{u,n}, \theta)$ and  $v_u(X_{u,n}, \theta)$ ; parameter,  $\theta$ ; data,  $\mathbf{y}_{1:N}^*$ ; number of particles, *J*.

- **1** initialize filter particles,  $\mathbf{X}_0^{F,j} \sim f_{\mathbf{X}_0}(\cdot ; \theta)$  for *j* in 1:*J*
- **2 for** *n* in 1:*N* **do**
- $\mathbf{3}$  prediction ensemble,  $\mathbf{X}_n^{P,j} \sim f_{\mathbf{X}_n|\mathbf{X}_{n-1}}(\cdot|\mathbf{X}_{n-1}^{F,j})$  $f_{n-1}^{F,j}$ ; *θ*) for *j* in 1:*J*
- **4** centered prediction ensemble,  $\tilde{\boldsymbol{X}}_n^{P,j} = \boldsymbol{X}_n^{P,j} \frac{1}{J}$  $\frac{1}{J}\sum_{q=1}^{J} \boldsymbol{X}_n^{P,q}$  for *j* in 1:*J*
- <span id="page-14-2"></span>**5** forecast ensemble,  $\hat{\mathbf{Y}}_n^j = e_u(X_{u,n}^{P,j}, \theta)$  for *j* in 1:*J*
- **6** forecast mean,  $\overline{Y}_n = \frac{1}{J}$  $\frac{1}{J}\sum_{j=1}^J \mathbf{\hat{Y}}_n^j$ *n*
- **7** centered forecast ensemble,  $\tilde{\boldsymbol{Y}}_n^j = \hat{\boldsymbol{Y}}_n^j \overline{\boldsymbol{Y}}_n$  for *j* in 1:*J*
- <span id="page-14-1"></span>**8** forecast measurement variance,  $R_{u,\tilde{u}} = \mathbb{1}_{u,\tilde{u}} \frac{1}{J}$  $\frac{1}{J} \sum_{j=1}^{J}$   $v_u(X_{u,n}^{P,j}, \theta)$  for  $u, \tilde{u}$  in 1:*U*
- **9** forecast estimated covariance,  $\Sigma_Y = \frac{1}{J-1} \sum_{j=1}^J (\tilde{\boldsymbol{Y}}_n^j)$  $\tilde{Y}_n^j)(\tilde{\boldsymbol{Y}}_n^j)$  $(n)^{T}$  + *R*
- **10** prediction and forecast sample covariance,  $\Sigma_{XY} = \frac{1}{J-1} \sum_{j=1}^{J} (\tilde{\boldsymbol{X}}_n^{P,j})$  $_{n}^{P,j})(\tilde{\boldsymbol{Y}}_{n}^{j}% \boldsymbol{\beta})\coloneqq(\tilde{\boldsymbol{Y}}_{n}^{j}-\tilde{\boldsymbol{Y}}_{n}^{j})$  $\binom{J}{n}$ <sup>T</sup>
- **11** Kalman gain,  $K = \sum_{XY} \sum_{Y}^{-1}$
- <span id="page-14-4"></span>**12** artificial measurement noise,  $\epsilon_n^j \sim \text{Normal}(\mathbf{0}, R)$  for *j* in 1:*J*
- **13** errors,  $r_n^j = \hat{Y}_n^j y_n^*$  for *j* in 1:*J*
- <span id="page-14-3"></span>**14** filter update,  $\mathbf{X}_n^{F,j} = \mathbf{X}_n^{P,j} + K(r_n^j + \epsilon_n^j)$  for *j* in 1:*J*
- **15**  $\lambda_n = \log \left[ \phi(\mathbf{y}_n^*; \overline{Y}_n, \Sigma_Y) \right]$  where  $\phi(\cdot; \boldsymbol{\mu}, \Sigma)$  is the Normal $(\boldsymbol{\mu}, \Sigma)$  density.
- **16 end**

**output:** filter sample,  $\mathbf{X}_n^{F,1:J}$ , for *n* in 1:*N*; log likelihood estimate,  $\lambda^{\text{EnKF}} = \sum_{n=1}^{N} \lambda_n$ **complexity:** O(*JUN*)

**Algorithm 4:** bpfilter(P,  $Np = J$ , block list =  $\beta$ ) using notation from Table [1](#page-5-0) where P is a class 'spatPomp' object with definitions for rprocess, dunit\_measure, rinit, obs, coef.

<span id="page-15-0"></span>**input:** simulator for  $f_{X_n|X_{n-1}}(x_n | x_{n-1}; \theta)$  and  $f_{X_0}(x_0; \theta)$ ; number of particles, *J*;  $\mathbf{e}$ valuator for  $f_{Y_{u,n}|X_{u,n}}(y_{u,n} | x_{u,n}; \theta)$ ; data,  $\mathbf{y}_{1:N}^*$ ; parameter,  $\theta$ ; blocks,  $\mathcal{B}_{1:K}$ ; **1** initialization,  $\mathbf{X}_0^{F,j} \sim f_{\mathbf{X}_0}(\cdot ; \theta)$  for *j* in 1:*J* **2 for** *n* in 1:*N* **do**  $\mathbf{3} \qquad \text{prediction},\ \bm{X}_n^{P,j}\sim f_{\bm{X}_n|\bm{X}_{n-1}}(\,\cdot\,|\bm{X}_{n-1}^{F,j})$  $f_{n-1}^{F,j}$ ; *θ*) for *j* in 1:*J* **4** block weights,  $w_{k,n}^j = \prod$  $u∈B_k$  $f_{Y_{u,n}|X_{u,n}}(y_{u,n}^* | X_{u,n}^{P,j}; \theta)$  for *j* in 1:*J*, *k* in 1:*K* 5 resampling indices,  $r_{k,n}^j$  with  $\mathbb{P}\left[r_{k,n}^j = i\right] = \tilde{w}_{k,n}^i / \sum_{q=1}^J w_{k,n}^q$  for j in 1: J, k in 1: K **6** resample,  $X_{\mathcal{B}_k,n}^{F,j} = X_{\mathcal{B}_k,n}^{P,r_{j,k}}$  for *j* in 1:*J*, *k* in 1:*K* **7 end output:** log likelihood,  $\lambda^{\text{BPF}}(\theta) = \sum_{n=1}^{N} \sum_{k=1}^{K} \log \left( \frac{1}{k} \right)$  $\frac{1}{J} \sum_{j=1}^{J} w_{k,n}^{j}$ , filter particles  $\boldsymbol{X}_{1:N}^{F,1:J}$ 1:*N* **complexity:** O(*JUN*)

EnKF achieves good dimensional scaling relative to a particle filter (by avoiding the resampling step) at the expense of a Gaussian approximation in the filtering update rule. Adding hierarchical layers to the model representation can help to make the EnKF approximation applicable in non-Gaussian contexts [\(Katzfuss](#page-45-7) *et al.* [2020\)](#page-45-7). Since we envisage spatPomp primarily for situations with relatively low dimension, this implementation does not engage in regularization issues required when the dimension of the observation space exceeds the number of particles in the ensemble.

Our EnKF implementation supposes we have access to the functions

$$
e_{u,n}(x,\theta) = \mathbb{E}[Y_{u,n} | X_{u,n} = x; \theta]
$$
  

$$
v_u(x,\theta) = \text{Var}(Y_{u,n} | X_{u,n} = x; \theta)
$$

If the measurements are unbiased,  $e_{u,n}(x_u, \theta)$  will simply extract the measured components of  $x<sub>u</sub>$ . The measurements in a SpatPOMP do not necessarily correspond to specific components of the state vector, and enkf permits arbitrary relationships subject to the constraint that the user can provide the necessary  $e_{u,n}(x, \theta)$  and  $v_u(x, \theta)$  functions. These functions can be defined during the construction of a class 'spatPomp' object by supplying C snippets to the arguments eunit measure and vunit measure respectively. For common choices of measurement model, such as Gaussian or negative binomial,  $e_{u,n}$  and  $v_{u,n}$  are readily available. In general, the functional forms of  $e_{u,n}$  and  $v_{u,n}$  may depend on *u* and *n*. Users can specify more general functional forms in  $\text{spatPomp}$  since the variables u and t are defined for the C snippets. Similarly, both the mathematical notation in Section [2](#page-3-0) and the spatPomp implementation permit arbitrary dependence on covariate time series.

# **3.4. Block particle filter**

Algorithm [4](#page-15-0) is an implementation of the block particle filter (BPF [Rebeschini and van Handel](#page-46-11) [2015\)](#page-46-11), also called the factored particle filter (Ng *[et al.](#page-46-12)* [2002\)](#page-46-12). BPF partitions the units into a collection of blocks,  $\mathcal{B}_1, \ldots, \mathcal{B}_K$ . Each unit is placed in exactly one block. BPF generates proposal particles by simulating from the joint latent process across all blocks, exactly as the particle filter does. However, the resampling in the filtering step is carried out independently for each block, using weights corresponding only to the measurements in the block. Different proposal particles may be successful for different blocks, and the block resampling allows the filter particles to paste together these successful proposed blocks. BPF supposes that spatial coupling conditional on the data occurs primarily within blocks, and is negligible between blocks.

The user has a choice of specifying the blocks using either the **block list** argument or block\_size, but not both. block\_list takes a class 'list' object where each entry is a vector representing the units in a block. block\_size takes an integer and evenly partitions 1 :*U* into blocks of size approximately block\_size. For example, if there are 4 units, executing bpfilter with block size=2 is equivalent to setting block list=list(c(1,2),c(3,4)).

# **4. Inference for SpatPOMP models**

<span id="page-16-0"></span>We focus on iterated filtering methods [\(Ionides](#page-45-8) *et al.* [2015\)](#page-45-8) which provide a relatively simple way to coerce filtering algorithms to carry out parameter inference, applicable to the general class of SpatPOMP models considered by spatPomp. The main idea of iterated filtering is to extend a POMP model to include dynamic parameter perturbations. Repeated filtering, with parameter perturbations of decreasing magnitude, approaches the maximum likelihood estimate. Here, we present iterated versions of GIRF, EnKF and the unadapted bagged filter (UBF), a version of ABF with  $J = 1$ . These algorithms are known as IGIRF [\(Park and Ionides](#page-46-9) [2020\)](#page-46-9), IEnKF (Li *[et al.](#page-45-9)* [2020\)](#page-45-9) and IUBF [\(Ionides](#page-45-5) *et al.* [2021\)](#page-45-5) respectively. SpatPOMP model estimation is an active area for research (for example, [Katzfuss](#page-45-7) *et al.* [2020\)](#page-45-7) and spatPomp provides a platform for developing and testing new methods, in addition to new models and data analysis.

# <span id="page-16-1"></span>**4.1. Iterated GIRF for parameter estimation**

Algorithm [5](#page-17-0) describes  $igirf()$ , the spatPomp implementation of IGIRF. This algorithm carries out the IF2 algorithm of [Ionides](#page-45-8) *et al.* [\(2015\)](#page-45-8) with filtering carried out by GIRF, therefore its implementation combines the mif2 function in pomp with girf (Algorithm [1\)](#page-11-0). For Algorithm [5,](#page-17-0) we unclutter the pseudocode by using a subscript and superscript notation for free indices, meaning subscripts and superscripts for which a value is not explicitly specified in the code. We use the convention that a free subscript or superscript is evaluated for all values in its range, leading to an implicit 'for' loop. This does not hold for capitalized subscripts and superscripts, which describe the purpose of a Monte Carlo particle, matching usage in Algorithm [1.](#page-11-0)

The quantity  $\Theta_{n,s}^{P,m,j}$  gives a perturbed parameter vector for  $\theta$  corresponding to particle *j* on iteration *m* at the  $s<sup>th</sup>$  intermediate time between *n* and  $n + 1$ . The perturbations in Algorithm [5](#page-17-0) are taken to follow a multivariate normal distribution, with a diagonal covariance matrix scaled by  $\sigma_{n,d_\theta}$ . Normal perturbations are not theoretically required, but this is a common choice in practice. The igirf function permits perturbations to be carried out on a transformed scale, specified using the partrans argument, to accommodate situations where normally distributed perturbations are more natural on the log or inverse-logistic scale, or any other user-specified scale. For regular parameters, i.e. parameters that are not related

**Algorithm** 5: igirf(P, params= $\theta_0$ , Ngirf= $M$ , Np= $J$ , Ninter= $S$ , Nguide= $K$ ,  $\texttt{Look ahead} = L$ ),  $\texttt{rw.sd} = \sigma_{0:N,1:D_\theta}$ ,  $\texttt{cooling.fraction}.50 = a$  using notation from Table [1](#page-5-0) where P is a class 'spatPomp' object with definitions for rprocess, dunit\_measure, skeleton, rinit and obs

<span id="page-17-0"></span>**input:** simulator for  $f_{\boldsymbol{X}_n|\boldsymbol{X}_{n-1}}(\boldsymbol{x}_n | \boldsymbol{x}_{n-1}; \theta)$  and  $f_{\boldsymbol{X}_0}(\boldsymbol{x}_0; \theta)$ ; evaluator for  $f_{Y_{u,n}|X_{u,n}}(y_{u,n}|x_{u,n};\theta)$ , and  $\boldsymbol{\mu}(\boldsymbol{x},s,t;\theta)$ ; data,  $\boldsymbol{y}_{1:N}^*$ ; starting parameter,  $\theta_0$ ; iterations, *M*; particles, *J*; lookahead lags, *L*; intermediate timesteps, *S*; random walk intensities,  $\sigma_{0:N,1:D_\theta}$ ; cooling fraction in 50 iterations, *a*. note: free indices are implicit 'for' loops, calculated for  $j$  in 1:*J*,  $k$  in 1:*K*,  $\ell$  in  $(n + 1)$ : min $(n + L, N)$ , *u* in 1:*U*,  $d_{\theta}$ ,  $d'_{\theta}$  in 1:  $D_{\theta}$ . **1** initialize parameters,  $\Theta_{N-1,S}^{F,0,j} = \theta_0$ **2 for** *m* in 1:*M* **do 3** initialize parameters,  $\Theta_{0,0}^{F,m,j} \sim \text{Normal}(\Theta_{N-1,S}^{F,m-1,j}, a^{2m/50} \Sigma_{\text{ivp}})$  for  $\left[\sum_{\text{ivp}}\right]_{d_{\theta},d_{\theta}'} = \sigma_{\text{ivp},d_{\theta}}^2 \mathbbm{1}_{d_{\theta}=d_{\theta}'}$ *θ* **4** initialize filter particles, simulate  $\mathbf{X}_{0,0}^{F,j} \sim f_{\mathbf{X}_0} \left( \cdot ; \Theta_{0,0}^{F,m,j} \right)$  and set  $g_{n,0}^{F,j} = 1$ **5 for** *n* in 0:*N* − 1 **do**  $\mathbf{6}$  guide simulations,  $\boldsymbol{X}_{\ell}^{G,j,k} \sim f_{\boldsymbol{X}_{\ell}|\boldsymbol{X}_{n}}(\,\cdot\,|\boldsymbol{X}_{n,0}^{F,j})$  $_{n,0}^{F,j};\Theta_{n,0}^{F,m,j})$  $\mathbf{y} = \mathbf{X}^{G,j,k}_{\ell} = \mathbf{X}^{G,j,k}_{\ell} - \boldsymbol{\mu}(\mathbf{X}^{F,j}_{n,0})$  $F_{n,0}^{F,j}, t_n, t_\ell$  ;  $\Theta_{n,0}^{F,m,j})$ **8 for** *s* in 1:*S* **do 9** perturb parameters,  $\Theta_{n,s}^{P,m,j} \sim \text{Normal}(\Theta_{n,s-1}^{F,m,j})$  $f_{n,s-1}^{F,m,j}$ ,  $a^{2m/50} \Sigma_n$  for  $\left[\sum_{n}\right]_{d_{\theta},d'_{\theta}} = \sigma_{n,d_{\theta}}^{2} \mathbb{1}_{d_{\theta}=d'_{\theta}} / S$ 10
prediction simulations,  $\boldsymbol{X}_{n,s}^{P,j} \sim f_{\boldsymbol{X}_{n,s}|\boldsymbol{X}_{n,s-1}}(\cdot|\boldsymbol{X}_{n,s}^{F,j})$  $_{n,s-1}^{F,j};\Theta_{n,s}^{P,m,j})$ 11 deterministic trajectory,  $\boldsymbol{\mu}_{n,s,\ell}^{P,j} = \boldsymbol{\mu}(\boldsymbol{X}_{n,s}^{P,j}, t_{n,s}, t_{\ell} ; \Theta_{n,s}^{P,m,j})$ **12** pseudo guide simulations,  $\hat{\bm{X}}_{n,s,\ell}^{j,k} = \bm{\mu}_{n,s,\ell}^{P,j} + \bm{\epsilon}_{s-1,\ell}^{j,k} - \bm{\epsilon}_{s-1,n+1}^{j,k} + \sqrt{\frac{t_{n+1}-t_{n,s}}{t_{n+1}-t_{n,0}}}$  $\frac{t_{n+1}-t_{n,s}}{t_{n+1}-t_{n,0}}$   $\epsilon_{s-}^{j,k}$ *s*−1*,n*+1 13 discount factor,  $\eta_{n,s,\ell} = 1 - (t_{n+\ell} - t_{n,s}) / \{(t_{n+\ell} - t_{\max(n+\ell-L,0)}) \cdot (1 + 1_{L=1})\}$ **14**  $g_{n,s}^{P,j} =$ min(*n* $\Pi$  $+L,N$  $\ell = n+1$  $\Pi$  $\prod_{u=1}^{U} \left[ \frac{1}{K} \right]$ *K*  $\sum$ *K k*=1  $f_{Y_{u,\ell}|X_{u,\ell}}\Big(y_{u,\ell}^*\,|\, \hat{X}_{u,n,s,\ell}^{j,k}; \Theta_{n,s}^{P,m,j}\Big)$  $\eta_{n,s,\ell}$ 15  $w_{n,s}^j =$  $\sqrt{ }$  $\frac{1}{2}$  $\mathcal{L}$  $f_{\boldsymbol{Y}_n|\boldsymbol{X}_n}(\boldsymbol{y}_n\,|\,\boldsymbol{X}_{n,s}^{F,j})$  $F_{n,s-1}^{F,j}$ ; $\Theta_{n,s-1}^{F,m,j}$ )  $g_{n,s}^{P,j}$  $/g_{n,s}^{F,j}$  $\int_{n,s-1}^{r,j}$  if  $s = 1, n \neq 0$  $g_{n,s}^{P,j} \left/ g_{n,s}^{F,j} \right.$ *n*,*s*−1
else **16** normalized weights,  $\tilde{w}_{n,s}^j = w_{n,s}^j / \sum_{q=1}^J w_{n,s}^q$ **17** resampling indices,  $r_{1:J}$  with  $\mathbb{P}[r_j = q] = \tilde{w}_{n,s}^q$  $\text{18} \qquad \qquad \text{set} \,\, \bm{X}^{F,j}_{n,s} = \bm{X}^{P,r_j}_{n,s} \,, \,\,\, g^{F,j}_{n,s} = g^{P,r_j}_{n,s} \,, \,\,\, \bm{\epsilon}^{j,k}_{s,\ell} = \bm{\epsilon}^{r_j,k}_{s-1,\ell} , \,\,\, \Theta^{F,m,j}_{n,s} = \Theta^{P,m,r_j}_{n,s}$ **19 end 20 end 21 end output:** Iterated GIRF parameter swarm,  $\Theta_{N-1}^{F,M,1:J}$ *N*−1*,S* Monte Carlo maximum likelihood estimate:  $\frac{1}{J} \sum_{j=1}^{J} \Theta_{N-1,j}^{F,M,j}$ *N*−1*,S* complexity:  $\mathcal{O}(MJLUN(K+S))$ 

to the initial conditions of the dynamics, it may be appropriate to set the perturbation scale independent of *n*. If parameters are transformed so that a unit scale is relevant, for example using a logarithmic transform for non-negative parameters, a simple choice such as  $\sigma_{n,d} = 0.02$  may be effective. Initial value parameters (IVPs) are those that determine only the latent state at time  $t_0$ , and these should be perturbed only at the beginning of each iteration *m*. The matrix  $\sigma_{0:N,1:D_\theta}$  can be constructed using the rw.sd function, which simplifies the construction for regular parameters and IVPs. The cooling.fraction.50 argument takes the fraction of rw.sd by which to perturb the parameters after 50 iterations of igirf. If set to 0.5, for instance, the default behavior is to lower the perturbation standard deviation geometrically so that it is halved by the  $50<sup>th</sup>$  iteration of igirf.

# <span id="page-18-0"></span>**4.2. Iterated EnKF for parameter estimation**

Algorithm [6](#page-19-0) is an implementation of the iterated ensemble Kalman filter (IEnKF) which extends the IF2 approach for parameter estimation by replacing a particle filter with an ensemble Kalman filter. As described in Section [4.1,](#page-16-1) we employ a free index notation whereby superscripts and subscripts that are not otherwise specified have an implicit 'for' loop.

We note a caveat in using IEnKF. If the forecast mean  $\hat{Y}$  is not dependent on a parameter component, that component of the parameter is not updated by the Kalman gain on average. For example, in Brownian motion, the forecast  $\hat{Y}$  is independent of the measurement variance parameter  $\tau$ , and so IEnKF is ineffective in estimating  $\tau$ . By contrast, for geometric Brownian motion, which is obtained by exponentiating Brownian motion, IEnKF can estimate *τ* because high values of  $\tau$  lead to higher values of  $\hat{Y}$  on average. In this case, if the average forecast is different from the observed data, the  $\tau$  parameter gets updated accordingly to reduce the error. Therefore, IEnKF may need to be coupled with other parameter estimation methods (such as IGIRF) to estimate parameters that do not affect the forecast mean.

#### **4.3. Iterated UBF for parameter estimation**

Algorithm [7](#page-20-0) also extends the IF2 approach by using an ABF-inspired particle filter. We start with *K* copies of our starting parameter set and iteratively perturb the parameter set and evaluate a conditional likelihood at each observation time using ABF with  $J = 1$  (also called the unadapted bagged filter, or UBF). The parameter sets yielding the top *p* quantile of the likelihoods are resampled for pertubation and likelihood evaluation in the next time step.

### **4.4. Inference algorithms inherited from pomp**

Objects of class 'spatPomp' inherit methods for inference from class 'pomp' objects implemented in the pomp package. As discussed earlier, IF2 [\(Ionides](#page-45-8) *et al.* [2015\)](#page-45-8) enables parameter estimation in the frequentist sense and has been used in numerous applications. It can be used to check the capabilities of newer and more scalable inference methods on smaller examples for which IF2 is known to be effective. Extensions for Bayesian inference of the currently implemented high-dimensional particle filter methods (GIRF, ABF, EnKF, BPF) are not yet available. Bayesian inference is available in spatPomp using the approximate Bayesian computing (ABC) method inherited from pomp, abc(). ABC has previously been used for spatiotemporal inference [\(Brown](#page-43-9) *et al.* [2018\)](#page-43-9) and can also serve as a baseline method. However, ABC is a feature-based method that may lose substantial information compared to

Algorithm 6: ienkf(P, params= $\theta_0$ , Nenkf= $M$ , Np= $J$ , cooling.fraction.50=a,  $rw$ .sd =  $\sigma_{0:N,1:D_\theta}$  $\sigma_{0:N,1:D_\theta}$  $\sigma_{0:N,1:D_\theta}$ , using notation from Table 1 where P is a class 'spatPomp' object with definitions for rprocess, eunit\_measure, vunit\_measure, rinit, and obs.

- <span id="page-19-0"></span>**input:** simulator for  $f_{X_n|X_{n-1}}(x_n | x_{n-1}; \theta)$  and  $f_{X_0}(x_0; \theta)$ ; evaluator for  $e_{u,n}(x, \theta)$  and  $\mathbf{v}_{u,n}(x,\theta)$ ; data,  $\mathbf{y}_{1:N}^*$ ; number of particles, *J*; number of iterations, *M*; starting parameter,  $\theta_0$ ; random walk intensities,  $\sigma_{0:N,1:D_\theta}$ ; cooling fraction in 50 iterations, *a*. **note:** free indices are implicit 'for' loops, calculated for *j* in 1:*J*, *u* and  $\tilde{u}$  in 1:*U*,  $d_{\theta}$  and  $d'_{\theta}$  in  $1:D_{\theta}$ .
- **1** initialize parameters,  $\Theta_N^{F,0,j} = \theta_0$
- **2 for** *m* in 1:*M* **do**
- **3** initialize parameters,  $\Theta_0^{F,m,j} \sim \text{Normal}(\Theta_N^{F,m-1,j}, a^{2m/50} \Sigma_0)$  for  $\left[\sum_{n}\right]_{d_{\theta},d_{\theta}'} = \sigma_{n,d_{\theta}}^{2} \mathbb{1}_{d_{\theta}=d_{\theta}'}$
- **4** initialize filter particles, simulate  $\mathbf{X}_{0}^{F,j} \sim f_{\mathbf{X}_{0}}\left(\cdot ; \Theta_{0}^{F,m,j}\right)$ .
- **5 for** *n* in 1:*N* **do**
- **6** perturb parameters,  $\Theta_n^{P,m,j} \sim \text{Normal}(\Theta_{n-1}^{F,m,j})$  $_{n-1}^{F,m,j}$ ,  $a^{2m/50}$   $\Sigma_n$ )
- $\mathbf{r}$  prediction ensemble,  $\mathbf{X}_n^{P,j} \sim f_{\mathbf{X}_n|\mathbf{X}_{n-1}}(\cdot|\mathbf{X}_{n-1}^{F,j})$  $_{n-1}^{F,j};\Theta_{n}^{P,m,j})$  $\setminus$
- **8** process and parameter ensemble,  $\mathbf{Z}_n^{P,j} =$  $\begin{pmatrix} \boldsymbol{X}^{P,j}_n \ \Theta^{P,m,j}_n \end{pmatrix}$

9 centered process and parameter ensemble, 
$$
\tilde{\mathbf{Z}}_n^{P,j} = \mathbf{Z}_n^{P,j} - \frac{1}{J} \sum_{q=1}^J \mathbf{Z}_n^{P,q}
$$

- **10** forecast ensemble,  $\hat{Y}_{u,n}^j = e_u(X_{u,n}^{P,j}, \Theta_n^{P,m,j})$
- **11** centered forecast ensemble,  $\tilde{\boldsymbol{Y}}_n^j = \hat{\boldsymbol{Y}}_n^j \frac{1}{J}$  $\frac{1}{J}\sum_{q=1}^J \hat{\boldsymbol{Y}}_r^q$ *n*
- 12 forecast measurement variance,  $R_{u,\tilde{u}} = \mathbb{1}_{u,\tilde{u}} \frac{1}{J}$  $\frac{1}{J}\sum_{j=1}^J \mathrm{v}_u(\boldsymbol{X}_{u,n}^{P,j},\Theta_n^{P,m,j})$
- **13** forecast sample covariance,  $\Sigma_Y = \frac{1}{J-1} \sum_{j=1}^J (\tilde{\boldsymbol{Y}}_j^j)$  $\sum_{j=1}^{j}(\tilde{\boldsymbol{Y}}_{r}^{j})$  $\binom{J}{n}$ <sup>T</sup> + *R*
- **14** prediction and forecast sample covariance,  $\Sigma_{ZY} = \frac{1}{J-1} \sum_{j=1}^{J} (\tilde{\mathbf{Z}}_n^{P,j})$  $_{n}^{P,j})(\tilde{\boldsymbol{Y}}_{n}^{j}% \boldsymbol{\beta})\coloneqq(\tilde{\boldsymbol{\alpha}}_{n}^{P,j})\mathcal{Y}_{n}^{j}(\tilde{\boldsymbol{\alpha}}_{n}^{j})$  $\binom{J}{n}$ <sup>T</sup>
- **15** Kalman gain:  $K = \sum_{ZY} \sum_{Y}^{-1}$
- **16** artificial measurement noise,  $\epsilon_n^j \sim \text{Normal}(\mathbf{0}, R)$

17 errors, 
$$
\mathbf{r}_n^j = \hat{\mathbf{Y}}_n^j - \mathbf{y}_n^*
$$
  
18 filter update:  $\mathbf{Z}_n^{F,j} = \begin{pmatrix} \mathbf{X}_n^{F,j} \\ \Theta_n^{F,m,j} \end{pmatrix} = \mathbf{Z}_n^{P,j} + K(\mathbf{r}_n^j + \boldsymbol{\epsilon}_n^j)$ 

- **19 end**
- **20 end**

**21** set  $\theta_M = \frac{1}{J}$  $\frac{1}{J}\sum_{j=1}^{J}\Theta_{N}^{F,M,j}$ *N* **output:** Monte Carlo maximum likelihood estimate, *θM*. **complexity:** O(*MJUN*)

**Algorithm 7:** iubf(P, params =  $\theta_0$ , Nubf = M, Nrep\_per\_param =  $\mathcal{I}$ , Nparam =  $K$ ,  $m$ bhd= $B$ <sub>*u,n*</sub>, prop= $p$ , cooling.fraction.50 = *a*, rw.sd =  $\sigma$ <sub>0:</sub>*N*,1: $D$  $_{\theta}$  $)$ , using notation from Table [1](#page-5-0) where P is a class 'spatPomp' object with definitions for rprocess, dunit\_measure, rinit, obs and coef.

<span id="page-20-0"></span>**input:** simulator for 
$$
f_{\mathbf{X}_n|\mathbf{X}_{n-1}}(\mathbf{x}_n | \mathbf{x}_{n-1}; \theta)
$$
 and  $f_{\mathbf{X}_0}(\mathbf{x}_0; \theta)$ ; evaluator for  $f_{Y_{u,n}|X_{u,n}}(y_{u,n} | x_{u,n}; \theta)$ ; data,  $\mathbf{y}_{1:N}^*$ ; starting parameter,  $\theta_0$ ; number of replicates per parameter,  $\mathcal{I}$ ; number of parameters,  $K$ ; neighborhood structure,  $B_{u,n}$ ; number of iterations,  $M$ ; resampling proportion,  $p$ ; random walk intensities,  $\sigma_{0:N,1:D_\theta}$ ; cooling fraction in 50 iterations,  $a$ .  
1 initialize parameters,  $\Theta_N^{F,0,k} = \theta_0$   
**2 for**  $m$  in 1:  $M$  **do**  
3 initialize parameters,  $\Theta_0^{F,m,k} = \Theta_N^{F,m-1,k}$  for  $k$  in 1:  $K$   
4 initialize filter particles,  $\mathbf{X}_0^{F,m,k,i} \sim f_{\mathbf{X}_0}(\cdot ; \Theta_0^{F,m,k})$  for  $k$  in 1:  $K$ , for  $i$  in 1:  $\mathcal{I}$ .  
**for**  $n$  in 1:  $N$  **do**

**6** perturb parameters,  $\Theta_n^{P,m,k,i} \sim \text{Normal}(\Theta_{n-1}^{F,m,k}$  $f^{F,m,k}_{n-1}$ ,  $a^{2m/50}$  ∑<sub>*n*</sub></sub> for *k* in 1:*K*, *i* in 1:*T*, where  $\left[\Sigma_n\right]_{d_{\theta},d'_{\theta}} = \sigma_{n,d_{\theta}}^2 \mathbb{1}_{d_{\theta}=d'_{\theta}}$ 

$$
\mathbf{7} \qquad \text{proposals}, \ \mathbf{X}_n^{P,m,k,i} \sim f_{\mathbf{X}_n|\mathbf{X}_{n-1}}(\cdot \mid \mathbf{X}_{n-1}^{F,m,k,i}; \Theta_n^{P,m,k,i}) \text{ for } k \text{ in } 1:K, \ i \text{ in } 1:K
$$

9 
$$
w_{u,n}^{k,i} = f_{Y_{u,n}|X_{u,n}}(y_{u,n}^* | X_{u,n}^{P,m,k,i}; \Theta_n^{P,m,k,i}) \text{ for } u \text{ in } 1:U, k \text{ in } 1:K, i \text{ in } 1:U
$$

 $w_{u,n}^{P,k,i} = \prod$ (˜*u,n*˜)∈*Bu,n*  $w_{\tilde{u},\tilde{i}}^{k,i}$  $\tilde{u}_{\tilde{u},\tilde{n}}^{k,i}$  for *u* in 1:*U*, *k* in 1:*K*, *i* in 1:*L* 

11 parameter log likelihoods, 
$$
r_n^k = \sum_{u=1}^U \log \left( \frac{\sum_{i=1}^{\mathcal{I}} w_{u,n}^{k,i} w_{u,n}^{P,k,i}}{\sum_{i=1}^{\mathcal{I}} w_{u,n}^{P,k,i}} \right)
$$
 for  $k$  in  $1:K$ ,

**12** Select the highest *pK* weights: find *s* with

$$
\{s(1),\ldots,s(pK)\} = \{k : \sum_{k=1}^{K} \mathbf{1}\{r^k > r^k\} < pK\}
$$

**13** Make  $1/p$  copies of successful parameters,  $\Theta_n^{F,m,k} = \Theta_n^{F,m,s(\lceil pk \rceil)}$  for *k* in  $1:K$  $14$  Set  $\boldsymbol{X}_n^{F,m,k,i} = \boldsymbol{X}_n^{P,m,s(\lceil pk \rceil),i}$ 

$$
14
$$

**15 end**

**16 end**

**output:** Iterated UBF parameter swarm:  $\Theta_N^{F,M,1:K}$ *N* Monte Carlo maximum likelihood estimate:  $\frac{1}{K} \sum_{k=1}^{K} \Theta_N^{F,M,1:K}$ . **complexity:** O(*MK*I*UN*)

full-information methods that work with the full likelihood function.

# **5. Demonstrating data analysis tools on a toy model**

<span id="page-21-0"></span>We illustrate key capabilities of **spatPomp** using a model for correlated Brownian motions. This allows us to demonstrate a data analysis in a simple context where we can compare results with a standard particle filter as well as validate all methods against the exact solutions which are analytically available. Here we defer the details of model construction by using a model pre-specified within the package. Section [6](#page-29-0) proceeds to develop a model exemplifying the kinds of nonlinear, non-Gaussian spatiotemporal dynamics of moderately high dimension, which are the target of **spatPomp**. Consider spatial units  $1, \ldots, U$  located evenly around a circle, with  $dist(u, \tilde{u})$  being the circle distance,

$$
dist(u, \tilde{u}) = \min\left(|u - \tilde{u}|, |u - \tilde{u} + U|, |u - \tilde{u} - U|\right).
$$

We investigate a SpatPOMP where the latent process is a *U*-dimensional Brownian motion  $\mathbf{X}(t)$  having correlation that decays with distance. Specifically,

$$
dX_u(t) = \sum_{\tilde{u}=1}^U \rho^{\text{dist}(u,\tilde{u})} dW_{\tilde{u}}(t),
$$

where  $W_1(t), \ldots, W_U(t)$  are independent Brownian motions with infinitesimal variance  $\sigma^2$ , and  $|\rho| < 1$ . Using the notation in Section [2,](#page-3-0) we suppose our measurement model for discrete-time observations of the latent process is

$$
Y_{u,n} = X_{u,n} + \eta_{u,n}
$$

where  $\eta_{u,n} \stackrel{\text{iid}}{\sim} \text{Normal}(0, \tau^2)$ . The model specification is completed by specifying the initial conditions,  $\{X_u(0), u \in 1 : U\}$ . A class 'spatPomp' object which simulates from this model for  $U = 10$  with  $N = 20$  evenly-spaced observations that are one unit time apart can be simulated using  $bm($ ) and plotted using  $plot()$ , yielding the plot in Figure [3](#page-22-0) as follows:

 $R>bm10 < -bm(U=10, N=20)$ R> plot(bm10)

Such plots can help the user qualitatively assess dynamics within and between the units. plot() visualizes the results of coercing bm10 into a class 'data.frame' object by using the as.data.frame(bm10) method. More customized plots can thus be created by using the many plotting options in R for class 'data.frame' objects. A detailed description of the components of the  $b$ m10 object can be obtained by invoking the spy() method from **pomp** as follows (the output is suppressed to conserve space):

 $R>$  spy(bm10)

# **5.1. Computing the likelihood**

bm10 contains all the necessary model components for likelihood estimation using the algorithms discussed in Section [3.](#page-9-0) The standard particle filter, GIRF, ABF, EnKF and BPF can

<span id="page-22-0"></span>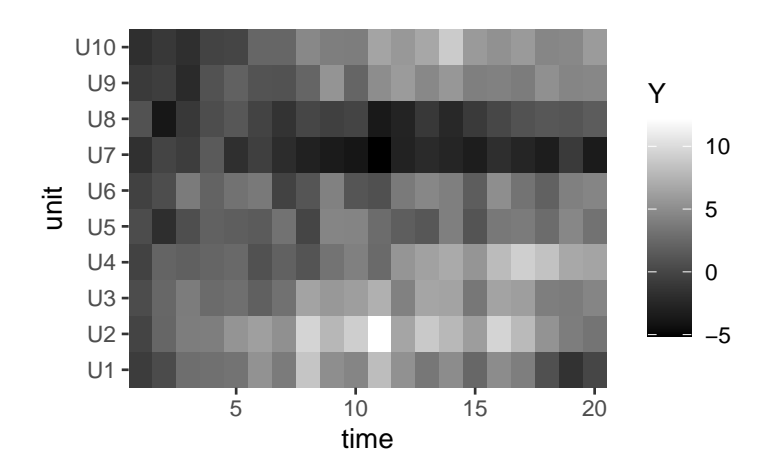

Figure 3 – Output of the plot() method on a class 'spatPomp' object representing a simulation from a 10-dimensional correlated Brownian motions model with 20 observations that are one unit time apart.

be run to estimate the likelihood of the data at a given parameter set. Here, we use the parameter set that was used to simulate bm10 and show one likelihood evaluation for each method.

```
R> theta \leftarrow coef(bm10)
R> theta
  rho sigma tau X1_0 X2_0 X3_0 X4_0 X5_0 X6_0 X7_0 X8_0
  0.4 1.0 1.0 0.0 0.0 0.0 0.0 0.0 0.0 0.0 0.0
 X9_0 X10_0
  0.0 0.0
R> logLik(pfilter(bm10, params=theta, Np=1000))
[1] -391.7841
R> logLik(girf(bm10, params=theta, Np=100, Nguide=10, Ninter=10, lookahead=1))
[1] -381.0272
R> logLik(abf(bm10, params=theta, Nrep=100, Np=10))
[1] -391.0623
R> logLik(enkf(bm10, params=theta, Np=1000))
\lceil 1 \rceil -374.0955
R> logLik(bpfilter(bm10, params=theta, Np=1000, block_size=2))
[1] -379.5812
```
We see considerable differences in these initial log likelihood estimates. These might be explained by Monte Carlo variability or bias, and additional investigation is needed to make an assessment. Both Monte Carlo uncertainty and bias are typical of spatiotemporal filtering applications because of two main factors. First, approximations that give a filtering method scalability have non-negligible impact, primarily bias, on the resulting likelihood estimates. Second, in high-dimensional filtering problems, a Monte Carlo filter can be expected to have non-negligible uncertainty in the likelihood estimate even for methods designed to be scalable.

<span id="page-23-0"></span>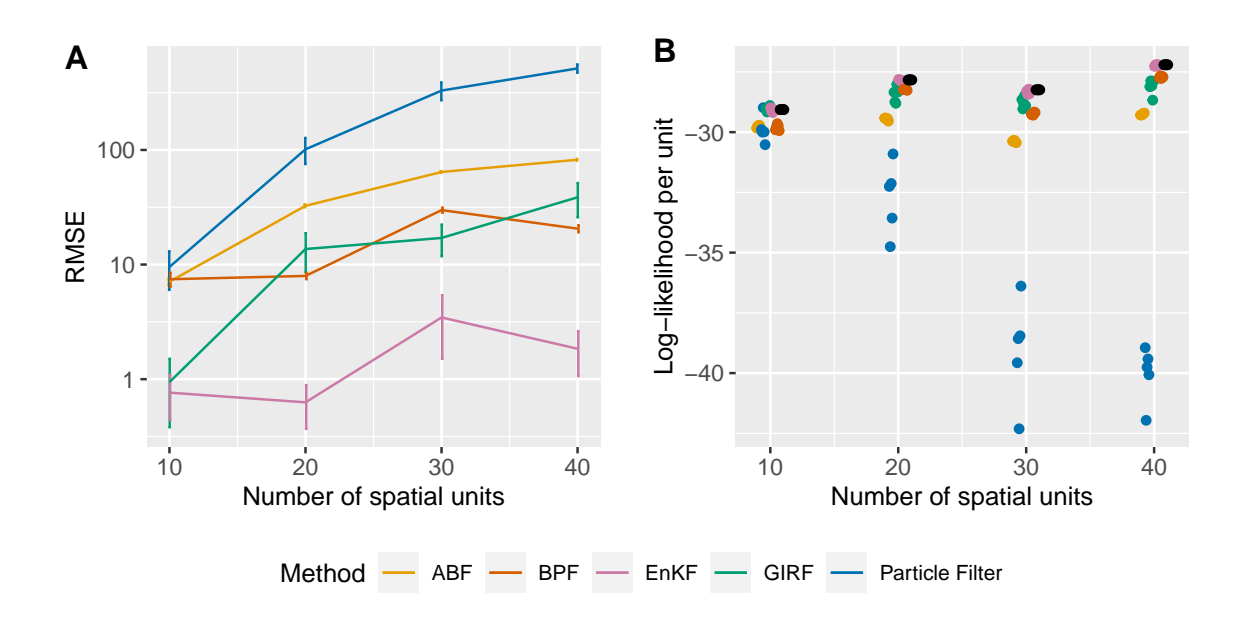

Figure  $4 - A$ : RMSE of log likelihood estimates from ABF, BPF, EnKF, GIRF and particle filter on correlated Brownian motions of various dimensions. For a given dimension, we run each method 5 times and calculate the RMSE against the exact log likelihood (obtained via Kalman filter). Error bars represent the variability of the RMSE. B: Log likelihood estimates from ABF, BPF, EnKF, GIRF and particle filter compared to the exact likelihood obtained via Kalman filter (in black).

<span id="page-24-0"></span>

| Method          | Resources<br>(core-minutes) | Particles<br>(per replicate) | Replicates | Guide<br>particles       | Lookahead |
|-----------------|-----------------------------|------------------------------|------------|--------------------------|-----------|
| Particle Filter | 1.02                        | 2000                         |            |                          |           |
| ABF             | 28.67                       | 30                           | 500        | $\overline{\phantom{0}}$ |           |
| <b>GIRF</b>     | 111.82                      | 500                          |            | 40                       |           |
| EnKF            | 0.82                        | 1000                         |            |                          |           |
| <b>BPF</b>      | $1.06\,$                    | 1000                         |            |                          |           |

Table 2 – Comparison of computational resources of the filtering algorithms

This variability translates to a negative bias in log likelihood estimates, even for methods that are unbiased for the likelihood in the natural scale, due to Jensen's inequality. Overall, all the filters we study have negative bias because they make probabilistic forecasts which involve some approximation to the true forecast distribution under the postulated model. The log likelihood is a proper scoring rule for forecasts, meaning that the exact probabilistic forecast has a higher expected log likelihood than an approximation, if the model is correctly specified [\(Gneiting](#page-44-10) *et al.* [2007\)](#page-44-10).

In practice, we execute multiple runs of each Monte Carlo filtering algorithm to assess the Monte Carlo variance. Bias is harder to assess, except in toy models when a precise likelihood evaluation is computationally tractable.

Figure [4](#page-23-0) illustrates the result of a more practical exercise of likelihood evaluation. We often start with a model for a small *U* and evaluate the likelihood many times for each algorithm to quantify the Monte Carlo variability. We then develop our model for increasing *U*. As *U* grows the relative performances of the algorithms can vary, so we evaluate the likelihood using all possible methods with several repetitions for a fixed *U*. On this toy problem with analytically evaluable likelihood, we can compare all likelihood evaluations with the exact likelihood computed using the Kalman filter. As can be seen from Figure [4,](#page-23-0) as the difficulty of the problem increases through the increase in the value of  $U$ , we quickly enter the regime in which the particle filter does worse than the methods designed specifically for SpatPOMP models. ABF trades off a slowly growing bias for a reduced variance by conditioning on a local neighborhood; GIRF reduces variance by using guide functions at intermediate time points to guide prediction particles towards regions of high probability, but this can be computationally costly; BPF approximates the joint filter distribution by resampling independently between blocks of units; EnKF uses a Gaussian-inspired update rule to improve computational efficiency, and on this Gaussian problem the Gaussian approximation made by EnKF is valid, leading to strong performance. In general, since each filtering method has its strengths and limitations, it is worthwhile on a new problem to try them all.

Users will also need to keep in mind considerations about computational resources used up by the available algorithms. Computing resources used by each algorithm for Figure [4](#page-23-0) are given in Table [2.](#page-24-0) Each algorithm was allowed to use 8 CPU cores to evaluate all the likelihoods and the algorithmic settings were fixed as shown in the table. The time-complexity of GIRF is quadratic in *U*, due to the intermediate time step loop shown in the pseudocode in Section [3.1,](#page-9-1) whereas the other algorithms scale linearly with *U* for a fixed algorithmic setting. In addition, GIRF is less scalable than the other filter methods designed for SpatPOMP models. However, a positive feature of GIRF is that it shares with PF the property that it targets the exact

likelihood, i.e., it is consistent for the exact log likelihood as the number of particles grows and the Monte Carlo variance apporaches zero. GIRF may be a practical algorithm when the number of units prohibits PF but permits effective use of GIRF. ABF is implemented such that each bootstrap replicate is run on a CPU core and the results are combined at the end. Since the result from each core is a  $U \times N$  matrix, the user should supply more memory if *U* and/or *N* are very large. EnKF and BPF generally run the quickest and require the least memory. However, the Gaussian and independent blocks assumptions, respectively, of the two algorithms must be reasonable to obtain likelihood estimates with low bias.

### **5.2. Parameter inference**

The correlated Brownian motions example also serves to illustrate parameter inference using IGIRF. Suppose we have data from the correlated 10-dimensional Brownian motions model discussed above. We are interested in estimating the model parameters  $\sigma$ ,  $\tau$ ,  $\rho$ . The initial conditions,  $\{X_u(0), u \in 1 : U\}$ , can be considered to be known such that these parameters will not undergo perturbations in IGIRF.

We must construct a starting parameter set for our search.

R> start params  $\leq c$  (rho = 0.8, sigma = 0.4, tau = 0.2,  $X1$  0 = 0, X2 0 = 0, X3 0 = 0, X4 0 = 0, X5 0 = 0,  $+$  X6 0 = 0, X7 0 = 0, X8 0 = 0, X9 0 = 0, X10 0 = 0)

We can now run igirf(). Note that we set the parameter perturbation standard deviation to zero for the initial conditions, which allows us to only estimate our parameters of interest.

```
R> igirf_out <- igirf(
+ bm10,
+ params=start_params,
+ Ngirf=30,
+ Np=1000,
+ Ninter=10,
+ lookahead=1,
+ Nguide=50,
+ rw.sd=rw.sd(rho=0.02, sigma=0.02, tau=0.02,
               X1_0=0, X2_0=0, X3_0=0, X4_0=0,
+ X5_0=0, X6_0=0, X7_0=0, X8_0=0, X9_0=0, X10_0=0),
+ cooling.type = "geometric",
+ cooling.fraction.50=0.5
+ )
```
The output of igirf() is an object of class 'igirfd spatpomp'. We can view the final parameter estimate and obtain a likelihood evaluation at this estimate.

```
R> coef(igirf_out)[c('rho','sigma','tau')]
     rho sigma tau
0.5560766 0.9642862 1.2031939
```
<span id="page-26-1"></span>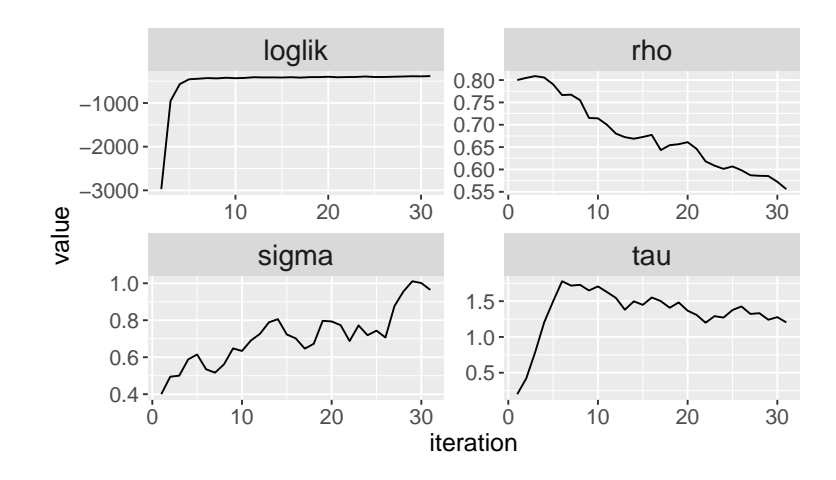

Figure  $5$  – The output of the plot() method on the object of class 'igirfd spatPomp' that encodes our model for correlated Brownian motions produces convergence traces for  $\rho$ ,  $\sigma$  and  $\tau$ , and the corresponding log likelihoods. Over 30 iterations igirf() has allowed us to get within a neighborhood of the maximum likelihood.

```
R> logLik(igirf_out)
[1] -383.996
```
To get a more accurate likelihood evaluation at the final estimate, the user can run the filtering algorithms with greater computational effort. Since our model is linear and Gaussian, the maximum likelihood estimate of our model and the likelihood at this estimate can be found analytically. The maximum log likelihood is -373.02. An enkf run at our igirf() parameter estimate yields a log likelihood estimate of -380.91. This shortfall is a reminder that Monte Carlo optimization algorithms should usually be replicated, and may be best used with inference methodology that accommodates Monte Carlo error, as discussed in Section [5.3.](#page-26-0)

A useful diagnostic of the parameter search is the record of improvement of our parameter estimates during the course of an igirf() run. Each iteration within an igirf run provides a parameter estimate and a likelihood evaluation at that estimate. The plot method for a class 'igirfd\_spatPomp' object shows the convergence record of parameter estimates and their likelihood evaluations.

```
R> plot(igirf out, params = c("rho", "sigma", "tau"), ncol = 2)
```
As shown in Figure [5,](#page-26-1) igirf() has allowed us to explore the parameter space and climb significantly up the likelihood surface to within a small neighborhood of the maximum likelihood. The run took 5.88 minutes on one CPU core for this example with 10 spatial units. For larger models, one may require starting multiple searches of the parameter space at various starting points by using parallel runs of igirf() on a larger machine with multiple cores.

# <span id="page-26-0"></span>**5.3. Monte Carlo profiles**

Proper interpretation of a parameter estimate requires uncertainty estimates. For instance, we may be interested in estimating confidence intervals for the coupling parameters of spatiotemporal models. These are parameters that influence the strength of the dependence between the latent dynamics in different spatial units. In our correlated Brownian motions example,  $\rho$  plays this role. The dependence between any two units is moderated by the distance between the units and the value of *ρ*.

We can often estimate confidence intervals for parameters like  $\tau$  and  $\sigma$  which drive the dynamics of each spatial unit. However, coupling parameters can be hard to detect because any signal can be overwhelmed by the inevitably high variance estimates of high-dimensional models. Full-information inference methods like IGIRF which are able to mitigate high variance issues in the filtering step can allow us to extract what limited information is available on coupling parameters like  $\rho$ . Here we will construct a profile likelihood for  $\rho$  with a 95% confidence interval that adjusts for Monte Carlo error.

A profile over a model parameter is a collection of maximized likelihood evaluations at a range of values of the profiled parameter. For each fixed value of this parameter, we maximize the likelihood over all the other parameters. We often use multiple different starting points for each fixed value of the profiled parameter.

Let us first design our profile over  $\rho$  by setting the bounds over all other model parameters from which we will draw starting values for likelihood maximization. It can sometimes be useful to transform the other parameters to an unconstrained scale by using pomp::partrans(). For instance, parameters whose natural values are constrained to the non-negative real numbers can be log-transformed to maximize them over the unconstrained real line.

```
R> # center of our hyperbox of starting parameter sets
R> theta <- c("rho" = 0.7, "sigma"=0.7, "tau"=0.6,
+ "X1_0"=0, "X2_0"=0, "X3_0"=0, "X4_0"=0, "X5_0"=0,
+ "X6_0"=0, "X7_0"=0, "X8_0"=0, "X9_0"=0, "X10_0"=0)
R> # set bounds of hyperbox of starting parameter sets for
R> # all non-profiled parameters (use estimation scale to set this)
R> estpars <- setdiff(names(theta),c("rho"))
R> theta_t <- pomp::partrans(bm10,theta,"toEst")
R> theta_t_hi <- theta_t_lo <- theta_t
R> theta t_lo[estpars] <- theta_t[estpars] - log(2) # lower bound
R> theta t hi[estpars] <- theta t[estpars] + log(2) # upper bound
R> theta_lo <- pomp::partrans(bm10, theta_t_lo, "fromEst")
R> theta_hi <- pomp::partrans(bm10, theta_t_hi, "fromEst")
```
theta lo and theta hi effectively specify a "hyperbox" from which we can draw starting parameter sets for our maximization. Next, we use pomp::profile\_design() to sample our starting points from this hyperbox. The first argument is the name of the parameter to be profiled over and is set to a range of feasible values for that parameter. The second and third arguments take the hyperbox bounds and the final argument is used to determine how many unique starting positions must be drawn for each value of *ρ*.

```
R> pomp::profile_design(
+ rho=seq(from=0.2,to=0.5,length=10),
+ lower=theta_lo,
```
+ nprof=5 + ) -> pd

pd is now a class 'data.frame' object representing random starting positions for our maximizations. Since we 3 starting points for each value of  $\rho$  and 10 different values of  $\rho$ , we expect 30 rows in pd.

```
R > dim(pd)[1] 30 14
R> head(pd)[c('rho','sigma','tau')]
        rho sigma tau
1 0.2000000 0.8949604 0.4172217
2 0.2000000 0.5589302 0.8485934
3 0.2000000 0.9093869 0.9267436
4 0.2333333 0.9045623 0.3579629
5 0.2333333 0.9893592 1.1255378
6 0.2333333 0.8490907 0.8455325
```
We can now run igirf() at each starting point. We can run these jobs in parallel using foreach and %dopar% from the foreach package [\(Wallig and Weston](#page-47-4) [2020\)](#page-47-4) and collecting all the results together using bind\_rows from dplyr [\(Wickham](#page-47-6) *et al.* [2020\)](#page-47-6). Once we get a final parameter estimate from each igirf run, we can estimate the likelihood at this point by running, say, enkf(), 10 times and appropriately averaging the resulting log likelihoods.

```
R> foreach (
+ p=iter(pd,"row"),
+ .combine=dplyr::bind_rows
+ ) %dopar% {
+ library(spatPomp)
+ igirf_out <- igirf(bm10,
+ params=p,
+ Ngirf=bm_prof_ngirf,
+ Np=1000,
+ Nguide = 30,
+ rw.sd=rw.sd(sigma=0.02, tau=0.02),
+ cooling.type = "geometric",
+ cooling.fraction.50=0.5)
+
+ ## 10 EnKF log likelihood evaluations
+ ef <- replicate(10,
+ enkf(igirf_out,
+ Np = 2000))
+ ll <- sapply(ef,logLik)
+ ## logmeanexp to average log likelihoods
+ ## se=TRUE to estimate Monte Carlo variability
```

```
+ ll <- logmeanexp(ll, se = TRUE)
+
+ # Each igirf job returns one row
+ data.frame(
+ as.list(coef(igirf_out)),
+ loglik = ll[1],
       loglik.se = 11[2]+ )
+ } -> rho_prof
```
rho prof now contains parameter estimates that result from running igirf on each starting parameter in pd and the corresponding log likelihood estimates.

```
R> dim(rho_prof)
[1] 30 17
R> print(head(rho\_prof)[c("rho", "sigma", "tau", "loglik")), row.names = F)
       rho sigma tau loglik
 0.2000000 1.1821368 0.9660797 -379.4979
 0.2000000 0.8896483 1.2138036 -382.4032
 0.2000000 1.0181503 0.9965749 -378.5496
 0.2333333 1.5835910 0.7610113 -383.6311
 0.2333333 1.0532616 0.8215984 -380.4950
 0.2333333 1.1643568 0.9578773 -377.6221
```
We can can now use the Monte Carlo adjusted profile confidence interval methodology of [Ionides](#page-45-10) *et al.* [\(2017\)](#page-45-10) to construct a 95% confidence interval for *ρ*.

```
R> rho prof mcap \leq mcap(
+ lp=rho_prof[,"loglik"],
+ parameter=rho_prof[,"rho"]
+ )
R> rho_prof_mcap$ci
[1] 0.2663664 0.4879880
```
The 95% estimated confidence interval for  $\rho$  is, therefore, (0.266,0.488). Note that the data in bm10 are generated from a model with  $\rho = 0.4$ .

# **6. A spatiotemporal model of measles transmission**

<span id="page-29-0"></span>A complete spatPomp workflow involves roughly two major steps. The first is to obtain data, postulate a class of models that could have generated the data and bring these two pieces together via a call to spatPomp(). The second step involves evaluating the likelihood at specific parameter sets and/or maximizing likelihoods under the postulated class of models and/or constructing a Monte Carlo adjusted confidence interval and/or performing a hypothesis test by comparing maximized likelihoods in a constrained region of parameter space with maximized likelihoods in the unconstrained parameter space. We have shown examples of the second major step in a **spatPomp** workflow in Section 5. We now show how to bring our data and models together via a compartment model for coupled measles dynamics in the 5 largest cities in England in the pre-vaccine era.

Compartment models for population dynamics divide up the population into categories (called *compartments*) which are modeled as homogeneous. The rate of flow of individuals between a pair of compartments may depend on the count of individuals in other compartments. Compartment models have widespread scientific applications, especially in the biological and health sciences [\(Bretó](#page-43-1) *et al.* [2009\)](#page-43-1). Spatiotemporal compartment models can be called patch models or metapopulation models in an ecological context, since the full population is divided into a "population" of sub-populations. We develop a spatiotemporal model for disease transmission dynamics of measles within and between multiple cities, based on the model of [Park and Ionides](#page-46-9) [\(2020\)](#page-46-9) which adds spatial interaction to the compartment model presented by He *[et al.](#page-45-1)* [\(2010\)](#page-45-1). We use this example to demonstrate how to construct spatiotemporal compartment models in spatPomp. The measles() function in spatPomp constructs such an object, and here we consider the key steps in this construction. Beyond the examples in the pomp and spatPomp packages, previous analyses using pomp with published open-source code provide additional examples of compartment models [\(Marino](#page-46-6) *et al.* [2019\)](#page-46-6).

## **6.1. Mathematical model for the latent process**

Before discussing how to code the model, we first define it mathematically in the time scale  $\mathbb{T} = [0, T]$ . First we describe how we model the coupling (via travel) between cities. Let  $v_{\nu \tilde{u}}$ denote the number of travelers from city *u* to  $\tilde{u}$ . Here,  $v_{\tilde{u}}\tilde{u}$  is constructed using the gravity model of Xia *[et al.](#page-47-7)* [\(2004\)](#page-47-7):

$$
v_{u\tilde{u}} = G \cdot \frac{\overline{\text{dist}}}{\overline{P}^2} \cdot \frac{P_u \cdot P_{\tilde{u}}}{\text{dist}(u, \tilde{u})},
$$

where dist $(u, \tilde{u})$  denotes the distance between city *u* and city  $\tilde{u}$ ,  $P_u$  is the average population for city *u* across time,  $\overline{P}$  is the average population across cities, and  $\overline{dist}$  is the average distance between a randomly chosen pair of cities. In this version of the model, we model  $v_{\tilde{u}}$  as fixed through time and symmetric between any two arbitrary cities, though a natural extension would allow for temporal variation and asymmetric movement between two cities. The gravitation constant  $G$  is scaled with respect to  $P$  and  $\overline{dist}$ . The measles model divides the population of each city into susceptible (*S*), exposed (*E*), infectious (*I*), and recovered/removed (*R*) compartments.

Next we discuss the dynamics within each city, including where the  $v_{\mu\tilde{u}}$  terms eventually feature in [\(2\)](#page-31-0). The latent state process is  $\{X(t;\theta), t \in \mathbb{T}\} = \{(X_1(t;\theta), \ldots, X_U(t;\theta)), t \in \mathbb{T}\}$  $\mathbb{T}\}$  with  $X_u(t;\theta) = (S_u(t;\theta), E_u(t;\theta), I_u(t;\theta), R_u(t;\theta))$ . The number of individuals in each compartment for city *u* at time *t* are denoted by  $S_u(t)$ ,  $E_u(t)$ ,  $I_u(t)$ , and  $R_u(t)$ . The population dynamics are described by the following set of stochastic differential equations:

$$
\begin{array}{rcl}\ndS_u(t) & = & dN_{BS,u}(t) & - & dN_{SE,u}(t) & - & dN_{SD,u}(t) \\
dE_u(t) & = & dN_{SE,u}(t) & - & dN_{EI,u}(t) & - & dN_{ED,u}(t) \\
dI_u(t) & = & dN_{EI,u}(t) & - & dN_{ID,u}(t) & - & dN_{ID,u}(t)\n\end{array}\n\bigg\} \quad \text{for } u = 1, \ldots, U.
$$

Here,  $N_{SE,u}(t)$ ,  $N_{EI,u}(t)$ , and  $N_{IR,u}(t)$  denote the cumulative number of transitions, between the compartments identified by the subscripts, up to time *t* in city *u*. When these are modeled as integer-valued, the system of differential equations has step function solutions. The recruitment of susceptible individuals into city *u* is denoted by the counting process  $N_{BS,u}(t)$ . Here, *B* denotes a source of individuals that can enter the susceptible population, primarily modeling births. Each compartment also has an outflow, written as a transition to *D*, primarily representing death, which occurs at a constant per-capita rate *µ*. The number of recovered individuals  $R_u(t)$  in city *u* is defined implicitly given the known census population  $P_u(t) = S_u(t) + E_u(t) + I_u(t) + R_u(t)$ .  $R_u(t)$  plays no direct role in the dynamics, beyond accounting for individuals not in any of the other classes. A continuous time latent process model is defined as the limit of the Euler scheme in Box [1](#page-32-0) as the Euler time increment approaches zero. We use tildes to distinguish the numerical solution from the continuous time model. The scheme involves initializing numerical analogues  $\tilde{S}_u(0), \tilde{E}_u(0), \tilde{I}_u(0), \tilde{R}_u(0) =$  $P_u(0) - \tilde{S}_u(0) - \tilde{E}_u(0) - \tilde{I}_u(0)$  and executing the one-step transitions in Box [1](#page-32-0) at time increments of  $\delta$  until time T. In the limit as  $\delta$  approaches zero, this results in a model with infinitesimal mean and variance given by

<span id="page-31-0"></span>
$$
\mathbb{E}\left[N_{SE,u}(t+dt) - N_{SE,u}(t)\right] \approx \mu_{SE,u}(t)S_u(t)dt + o(dt)
$$
\n
$$
\mathbb{V}\left[N_{SE,u}(t+dt) - N_{SE,u}(t)\right] \approx \left[\mu_{SE,u}(t)S_u(t) + \mu_{SE,u}^2(t)S_u^2(t)\sigma_{SE}^2\right]dt + o(dt),
$$
\nwhere  $\mu_{SE,u}(t) = \beta(t)\left[\frac{I_u}{P_u} + \sum_{\tilde{u}\neq u} \frac{v_{\tilde{u}\tilde{u}}}{P_u} \left\{\frac{I_{\tilde{u}}}{P_{\tilde{u}}} - \frac{I_u}{P_u}\right\}\right].$ \n
$$
(2)
$$

We use an integrated noise process with independent Gamma distributed increments that we use to model extrademographic stochasticity on the rate of transition from susceptible classes to exposed classes, following [Bretó](#page-43-1) *et al.* [\(2009\)](#page-43-1). Extrademographic stochasticity permits overdispersion [\(McCullagh and Nelder](#page-46-13) [1989\)](#page-46-13) which is often appropriate for stochastic models of discrete populations. The ' $\approx$ ' in the above two approximations is a consequence of extrademographic noise, and as  $\sigma_{SE}$  becomes small it approaches equality [\(Bretó and Ionides](#page-43-10) [2011\)](#page-43-10). Here,  $\beta(t)$  denotes the seasonal transmission coefficient (He *[et al.](#page-45-1)* [2010\)](#page-45-1).

#### **6.2. Mathematical model for the measurement process**

The discrete set of observation times is  $t_{1:N} = \{t_n, n = 1, \ldots, N\}$ . The observations for city *u* are bi-weekly new case counts. The observation process  ${Y}_n = Y_{1:U,n}, n \in 1:N$  can be written  ${Y}_n = \text{cases}_{1:U,n}, n \in 1:N$ . We denote the number of true transitions from compartment I to compartment R accumulated between an observation time and some time *t* before the next observation time to be  $C_u(t) = N_{IR,u}(t) - N_{IR,u}(\lfloor t \rfloor)$ , where  $\lfloor t \rfloor$  is the greatest element of *t*1:*<sup>N</sup>* that is less than *t*.

Our measurement model assumes that a certain fraction,  $\rho$ , called the reporting probability, of the transitions from the infectious compartment to the recovered compartment were, on average, counted as reported cases. Our measurement model is:

$$
cases_{u,n} | C_u(t_n) = c \sim \text{Normal}(\rho c, \rho (1 - \rho) c + (\psi \rho c)^2),
$$

where  $\psi$  is an overdispersion parameter that allows us to have measurement variance that is greater than the variance of the binomial distribution with number of trials *c* and success probability *ρ*.

### **6.3. Construction of a measles spatPomp object**

<span id="page-32-0"></span>**Pseudocode for one rprocess Euler timestep for the measles spatPomp** For *u* in 1 :*U*: i. Draw unbiased, independent, multiplicative noise for each  $\mu_{SE,u}(s_{m+1}),$  $\Delta\Gamma_{Q_1Q_2,u} \sim \text{Gamma}(\frac{\delta}{\sigma_{Q_1Q_2}^2})$  $, \sigma^2_{Q_1Q_2}).$ Define  $\Delta \Gamma_{Q_i Q_j, u} = \delta$ , for  $(i, j) \neq (1, 2)$ ii. Draw one-step transitions from  $\tilde{S}_u(s_m)$ ,  $\tilde{E}_u(s_m)$  and  $\tilde{I}_u(s_m)$ :  $\left( \Delta \tilde{N}_{Q_1 Q_2, u}, \Delta \tilde{N}_{Q_1 Q_5, u}, \tilde{S}_u(s_m) - \Delta \tilde{N}_{Q_1 Q_2, u} - \Delta \tilde{N}_{Q_1 Q_5, u} \right)$  $\sim$  Multinomial $(\tilde{S}_u(s_m), p_{Q_1Q_2,u}, p_{Q_1Q_5,u}, 1 - p_{Q_1Q_2,u} - p_{Q_1Q_5,u});$  $\left( \Delta \tilde{N}_{Q_2Q_3,u}, \Delta \tilde{N}_{Q_2Q_5,u}, \tilde{E}_u(s_m) - \Delta \tilde{N}_{Q_2Q_3,u} - \Delta \tilde{N}_{Q_2Q_5,u} \right)$  $\sim$  Multinomial $(\tilde{E}_u(s_m), p_{Q_2Q_3,u}, p_{Q_2Q_5,u}, 1-p_{Q_2Q_3,u}-p_{Q_2Q_5,u});$  $(\Delta \tilde{N}_{Q_3Q_4,u}, \Delta \tilde{N}_{Q_3Q_5,u}, \tilde{I}_u(s_m) - \Delta \tilde{N}_{Q_3Q_4,u} - \Delta \tilde{N}_{Q_3Q_5,u})$  $\sim$  Multinomial $(\tilde{I}_u(s_m), p_{Q_3Q_4,u}, p_{Q_3Q_5,u}, 1 - p_{Q_3Q_4,u} - p_{Q_3Q_5,u}),$  where  $p_{Q_iQ_j,u} =$  $(1 - \exp(\sum_k \mu_{Q_iQ_k,u}(s_{m+1})\Delta\Gamma_{Q_iQ_k,u}))\mu_{Q_iQ_j,u}(s_{m+1})\Delta\Gamma_{Q_iQ_j,u}$  $\sum_{k} \mu_{Q_i Q_k, u}(s_{m+1}) \Delta \Gamma_{Q_i Q_k, u}$ iii. New entries into susceptible class via birth:  $\Delta N_{BO_1,u} \sim \text{Poisson}(\mu_{BO_1,u}(s_{m+1}) \cdot \delta)$ iv. Update compartments by the one-step transitions:  $\tilde{S_u}(s_{m+1}) = \tilde{S}_u(t_n) - \Delta \tilde{N}_{Q_1Q_2,u} - \Delta \tilde{N}_{Q_1Q_5,u} + \Delta \tilde{N}_{BQ_1,u}$  $\tilde{E}_{u}(s_{m+1}) = \tilde{E}_{u}(t_{n}) - \Delta \tilde{N}$  $\tilde{Q}_{2}Q_{3,u} - \Delta \tilde{N}$  $\tilde{Q}_{2}Q_{5,u} + \Delta \tilde{N}$  $\tilde{Q}_{1}Q_{2,u}$  $\tilde{I}_{u}(s_{m+1}) = \tilde{I}_{u}(t_{n}) - \Delta \tilde{N}_{Q_{3}Q_{4,u}} - \Delta \tilde{N}_{Q_{3}Q_{5,u}} + \Delta \tilde{N}_{Q_{2}Q_{3,u}}$  $\tilde{R}_u(s_{m+1}) = P(s_{m+1}) - \tilde{S}_u(s_{m+1}) - \tilde{E}_u(s_{m+1}) - \tilde{I}_u(s_{m+1})$ 

Box 1 – An Euler increment between times  $s_m = m\delta$  to  $s_{m+1} = s_m + \delta$  of an Euler scheme whose limit as  $\delta$  approaches zero is our continuous-time measles latent process model. For notational convenience,  $Q_1$ ,  $Q_2$ ,  $Q_3$ ,  $Q_4$  and  $Q_5$  represent susceptible (S), exposed (E), infectious (I), recovered (R) and natural death (D) statuses, respectively. We keep track of changes to  $\tilde{S}_u$ ,  $\tilde{E}_u$ ,  $\tilde{I}_u$  and  $\tilde{R}_u$ , the numerical analogues of  $S_u$ ,  $E_u$ ,  $I_u$  and  $R_u$  in our mathematical model, by updating each compartment using dynamic rates and our population covariate. The dynamics are coupled via  $\mu_{SE,u}$  terms that incorporate travel of infectives from other units. Here,  $Gamma(\alpha, \beta)$  is the gamma distribution with mean  $\alpha\beta$  and variance  $\alpha\beta^2$ . More information about the gamma, multinomial and Poisson distributions can be found in [Casella](#page-44-11) [and Berger](#page-44-11) [\(1990\)](#page-44-11). The instructions in this box are encoded in the measles\_rprocess C snippet in the following subsection.

The construction of class 'spatPomp' objects is similar to the construction of class 'pomp' objects discussed by King *[et al.](#page-45-0)* [\(2016\)](#page-45-0). Here, we focus on the distinctive features of SpatPOMP models.

Suppose for our example below that we have bi-weekly measles case counts from  $U = 5$ cities in England as reported by [Dalziel](#page-44-12) *et al.* [\(2016\)](#page-44-12) in the object measles\_cases of class 'data.frame'. Each city has about 15 years (391 bi-weeks) of data with no missing data. The first few rows of this data are shown here. We see the column corresponding to time is called year and is measured in years (two weeks is equivalent to 0.038 years).

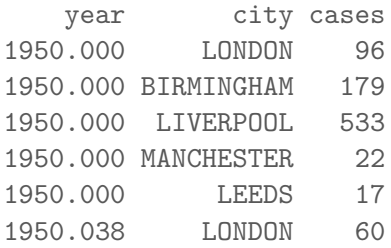

We can construct a spatPomp object by supplying three minimal requirements in addition to our data above: the column names corresponding to the spatial units and times of each observation ('city' and 'year' in this case) and the time at which the latent dynamics are supposed to begin. Here we set this to two weeks before the first recorded observations.

```
R> measles5 <- spatPomp(
+ data=measles cases,
+ units='city',
+ times='year',
+ t0=min(measles_cases$year)-1/26)
```
We can successively add each model component to measles5 with a call to spatPomp() on measles5 with the argument for each component. To avoid repetition, we will construct all of our model components and supply them all at once in a later call to spatPomp().

First, we consider covariates. Suppose that we have covariate information for each city at each observation time in a class 'data.frame' object called measles\_covar. In this case, we have census population and lagged birthrate data. We consider lagged birthrate because we assume children enter the susceptible pool when they are old enough to go to school.

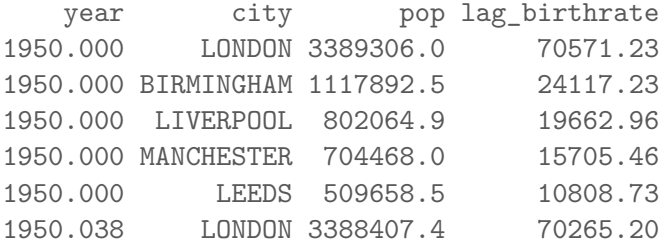

If covariate information is not reported at the same frequency as the measurement data, spatPomp will linearly interpolate the covariate data, as is the default behavior in pomp.

For ease of access, the spatial unit names are mapped to the entries  $1, \ldots, U$ . The mapping for each unit can be found by extracting the unit's position in:

R> unit\_names(measles)

We now move from preparing our covariates to writing our model components. We shall use C snippets to specify our model components due to the computational advantages discussed in Section [2.5.](#page-7-0) spatPomp compiles the C snippets when building the class 'spatPomp' object. Before coding up our model components let us specify some global variables in C that will be accessible to all model components. The globals argument to a spatPomp() call can be used to supply these. A global argument that is automatically created based on the units column of our observed data is the U variable, which encodes the number of spatial units. Since the movement matrix  $(v_{u,\tilde{u}})_{u,\tilde{u}\in\mathbb{1}:U}$  is calculable up to the parameter *G*. We can then define a two-dimensional C array, called  $v \text{-} by \text{-} g$  that supplies each  $\left(\frac{v_{u,\tilde{u}}}{G}\right)_{u,\tilde{u}\in 1:U}$  in a C snippet called measles\_globals.

```
R> measles_globals <- Csnippet("
+ const double v_by_g[5][5] = {+ {0,2.205,0.865,0.836,0.599},
+ {2.205,0,0.665,0.657,0.375},
+ {0.865,0.665,0,1.118,0.378},
    + {0.836,0.657,1.118,0,0.580},
    + {0.599,0.375,0.378,0.580,0}
+ };
+ ")
```
We now construct a  $\mathsf C$  snippet for initializing the latent process at time  $t_0$ , which corresponds to  $t_0$  above. This involves drawing from  $f_{X_0}(x_0;\theta)$ . The parameter vector  $\theta$  includes initial proportions of the population in each of the four compartments for each city. The names of these initial value parameters (IVPs) will be passed in alongside other parameters to the paramnames argument of the spatPomp() constructor with names  $S1_0, \ldots, S5_0, E1_0, \ldots$ E5\_0, I1\_0, *. . .* , I5\_0 and R1\_0, *. . .* , R5\_0. We can use spatPomp\_Csnippet() to assign the latent states  $S_u(0)$ ,  $E_u(0)$ ,  $I_u(0)$ , and  $R_u(0)$  to the numbers implied by the corresponding IVPs. We do this via the unit\_statenames argument of spatPomp\_Csnippet(), which, in our example below, receives the vector c("S", "E", "I", "R", "C", "W"). This function recognizes that all  $S_u(0), u \in 1: U$  are stored contiguously in a C array (with names  $S_1, \ldots$ ) S5) and gives us access to S1 via S[0]. S2, *. . .* , S5 can then be accessed as S[1], *. . .* , S[U-1]. Similarly, it provides us access to  $E1$ ,  $I1$  and  $R1$  via  $E[0]$ ,  $I[0]$  and  $R[0]$ .

The unit\_ivpnames argument of spatPomp\_Csnippet() serves a similar purpose. If the user provides paramnames to the spatPomp() constructor that includes IVP names stored contiguously, their corresponding values are also stored in a C array that can be traversed easily. Setting unit ivpnames =  $c("S")$  then gives us access to the initial value parameters corresponding to the susceptible class for all units (i.e.  $S1_0, \ldots, S5_0$ ) via  $S_0[0], \ldots,$ S\_0[U-1]

Finally, the unit\_covarnames argument of spatPomp\_Csnippet() similarly allows us to have access to pop1, which is the population covariate for our first city, via pop[0]. The populations of other cities can then be found via  $\text{pop}[1], \ldots, \text{pop}[U-1]$ 

These arguments to spatPomp\_Csnippet() allow us to have a code argument that focuses on specifying the model component. Here, we are able to write a few lines relating the latent states for each city at the initial time to the population in each city and the IVPs.

```
R> measles_rinit <- spatPomp_Csnippet(
+ unit_statenames = c("S", "E", "I", "R", "C", "W"),
+ unit_ivpnames = c("S", "E", "I", "R"),
+ unit_covarnames = c("pop"),
+ code = "
      for (int u=0; u\leq U; u++) {
        S[u] = nearbyint(pop[u]*S O[u]);
+ E[u] = nearbyint(pop[u]*E_0[u]);
+ I[u] = nearbyint(pop[u]*I 0[u]);
+ R[u] = nearbyint(pop[u]*R_0[u]);
+ W[u] = 0;
+ C[u] = 0;
+ }
+ + + ++ )
```
The array variable called C above corresponds to  $C<sub>u</sub>(t)$  defined above. The W array variable corresponds to the integrated white noise process with independent gamma increments that helps us model extrademographic stochasticity in the latent process. We will later provide C and W to the unit\_accumvars argument of the spatPomp() constructor. In pomp parlance, C and W are referred to as accumulator variables because they store changes over the course of a measurement period instead of over the full time scale.

The rprocess C snippet has to encode only a rule for a single Euler increment from the process model. Further, spatPomp provides C definitions of all parameters (e.g. amplitude) in addition to the state variables and covariates, so the user need only define additional variables used.

```
R> measles_rprocess <- spatPomp_Csnippet(
+ unit_statenames = c("S", "E", "I", "R", "C", "W"),
+ unit_covarnames = c("pop", "lag_birthrate"),
+ code = "
+ double beta, br, seas, foi, dw, births;
+ double rate[6], trans[6];
+ int u,v;
+
+ // school term-time seasonality
+ t = (t - float(t)) * 365.25;+ if ((t>=7&&t<=100) || (t>=115&&t<=199) ||
+ (t>=252&&t<=300) || (t>=308&&t<=356))
+ seas = 1.0+amplitude*0.2411/0.7589;
+ else
+ seas = 1.0-amplitude;
```

```
+
+ // transmission rate
+ beta = R0*(gamma+mu)*seas;
+
+ for (u= 0 ; u < U ; u++) {
+ br = lag_birthrate[u];
++ // expected force of infection
+ foi = (I[u])/pop[u];
+ for (v=0; v < U ; v++) {
+ if(v := u)+ foi += g * v by g[u][v] * (I[v]/pop[v] -
+ I[u]/pop[u]) / pop[u];
+ }
+
+ // white noise (extrademographic stochasticity)
+ dw = rgammawn(sigmaSE,dt);
+ rate[0] = beta*foi*dw/dt; // stochastic force of infection
+ rate[1] = mu; // natural S death
+ rate[2] = sigma; // rate of ending of latent stage
+ rate[3] = mu; // natural E death
+ rate[4] = gamma; // recovery
+ rate[5] = mu; // natural I death
++ // Poisson births
+ births = rpois(br*dt);
+
+ // transitions between classes
+ reulermultinom(2,S[u],&rate[0],dt,&trans[0]);
+ reulermultinom(2,E[u],&rate[2],dt,&trans[2]);
+ reulermultinom(2,I[u],&rate[4],dt,&trans[4]);
+
+ S[u] + births - trans[0] - trans[1];
+ E[u] += trans[0] - trans[2] - trans[3];
+ I[u] += trans[2] - trans[4] - trans[5];
+ R[u] = pop[u] - S[u] - E[u] - I[u];+ W[u] += (dw - dt)/sigmaSE; // standardized i.i.d. white noise
+ C[u] += trans[4]; // true incidence
+ }
+ "
+ )
```
The measurement model is chosen to allow for overdispersion relative to the binomial distribution with success probability  $\rho$ . Here, we show the C snippet defining the unit measurement model. The lik variable is pre-defined and is set to the evaluation of the unit measurement density in either the log or natural scale depending on the value of give\_log.

```
R> measles_dunit_measure <- spatPomp_Csnippet(
+ code = "
+ double m= rho*C;
+ double v = m*(1.0-rho+psi+psi);
+ lik = dnorm(cases,m,sqrt(v),give_log);
+ "
+ )
```
spatPomp will then multiply the unit measurement densities over  $u \in 1:U$  to compute the measurement density at each time. The user may rather directly supply dmeasure that returns the product of unit-specific measurement densities. We do so and store the resulting C snippet in measles\_dmeasure, but do not show the code here. This may be used, for instance, to run pfilter in pomp. We use Csnippet() since the argument to the

The runit measure argument of the spatPomp() constructor can be supplied a  $C$  snippet for generating data for a point in time and space given the latent state at that point. This is useful for simulating data from a model. We construct such a C snippet here.

```
R> measles_runit_measure <- Csnippet("
+ double cases;
+ double m= rho*C;
    double v = m*(1.0-rho+psi+psi);
+ cases = rnorm(m, sqrt(v));if (cases > 0.0) cases = nearbyint(cases);
+ else cases = 0.0;
+ ")
```
We construct the corresponding rmeasure and store it in the measles rmeasure variable. To run the methods EnKF, IEnKF, GIRF and IGIRF, we must supply more specifications about the measurement model. The first two require eunit\_measure whereas the last two require skeleton and additionally eunit\_measure, vunit\_measure, munit\_measure when kind='moment' is the desired kind of guide function for GIRF. As was the case with dunit measure and runit measure, the C snippets for eunit measure, vunit measure and munit measure can be written assuming that the unit statenames and the u and t variables have been pre-defined. Within the C snippet for eunit\_measure, a variable named ey is defined which should be coded to compute the quantity  $E[Y_{u,n} | X_{u,n}]$  that eunit\_measure is tasked to obtain. Similarly, since vunit\_measure computes a unit measurement variance given the parameter set and the unit states, a variable named vc is pre-defined and should take the value of the computed variance. Finally, munit\_measure returns a moment-matched parameter set given the existing parameter set, the unit states, and an empirically computed variance. Variables with the names of the parameters prefixed by M\_ (e.g. M\_tau) are pre-defined and assigned to the existing parameter values. The user need only change the parameters that would take on a new value after moment-matching.

For our measles example, eunit\_measure multiplies the latent modeled cases by the reporting rate.

```
R> measles_eunit_measure <- spatPomp_Csnippet(
+ code = "
+ ey = rho*C;
+ " + "
+ )
```
vunit measure computes the variance of the unit observation given the unit states and parameter set.

```
R> measles_vunit_measure <- spatPomp_Csnippet(
+ code = "
+ double m = rho*C;
+ vc = m*(1.0-rho+psi*psi*m);
+ "
+ )
```
munit measure computes a moment-matched size parameter given an empirically calculated variance.

```
R> measles munit measure <- spatPomp Csnippet(
+ code = "
+ double binomial_var;
+ double m;
+m = \text{rho}*C;+ binomial_var = rho*(1-rho)*C;
+ if(vc > binomial_var) M_psi = sqrt(vc - binomial_var)/m;
+ - "
+ )
```
The skeleton model component allows the user to specify a system of differential equations, also called a vector field, which can be numerically solved to evaluate a deterministic trajectory of the latent process at requested times (King *[et al.](#page-45-0)* [2016\)](#page-45-0). spatPomp\_Csnippet() provides an argument called unit\_vfnames which provides pointers to vector field values for the corresponding states. The time derivatives for the susceptible classes for our five spatial units,  $DS1, \ldots$ ,  $DS5$  can then be assigned using  $DS[0], \ldots$ ,  $DS[U-1]$ .

```
R> measles_skel <- spatPomp_Csnippet(
+ unit_statenames = c("S", "E", "I", "R", "C", "W"),
+ unit_vfnames = c("S", "E", "I", "R", "C", "W"),
+ unit_covarnames = c("pop", "lag_birthrate"),
+ code = "+ double beta, br, seas, foi;
+ int u,v;
+
+ // term-time seasonality
+ t = (t - f \cdot t) * 365.25;
```

```
+ if ((t>=7&&t<=100) || (t>=115&&t<=199) ||
       + (t>=252&&t<=300) || (t>=308&&t<=356))
+ seas = 1.0+amplitude*0.2411/0.7589;
+ else
+ seas = 1.0-amplitude;
+
     // transmission rate
+ beta = R0*(gamma+mu)*seas;
+
+ // deterministic skeleton for each unit
+ for (u = 0 ; u < U ; u++) {
+ br = lag_birthrate[u];
       foi = I[u]/pop[u];for (v=0; v < U; v++) {
+ if(v := u)+ foi+=g*v_by_g[u][v]*(I[v]/pop[v]-I[u]/pop[u])/pop[u];
+ }
+
       DS[u] = br - (beta*foi + mu)*S[u];+ DE[u] = beta*foi*S[u] - (sigma+mu)*E[u];
+ DI[u] = sigma*E[u] - (gamma+mu)*I[u];+ DR[u] = gamma * I[u] - mu * R[u];+ DW[u] = 0;
+ DC[u] = gamma*I[u];
+ }
+ "
+ )
```
Finally we declare the names of states and parameters. This will allow the compilation of the model components which refer to these names.

```
R> measles unit statenames <- c('S','E','I','R','C','W')
R> measles covarnames <- paste0(rep(c("pop","lag_birthrate"),each=U),1:U)
R> measles_statenames <- paste0(rep(measles_unit_statenames,each=U),1:U)
```
As discussed above, some unit\_statenames may be used to keep track of accumulations of other unit\_statenames over an observation time period. The spatPomp() constructor provides an argument called unit\_accumvars to handle this behavior. Among other things, this extends pomp's feature of resetting such variables to zero at the beginning of a measurement period.

A parameter can sometimes be classified as an initial value parameter (IVP) that determines only the initial condition, or a regular parameters (RP) that contributes to the process or measurement model throughout the observed time interval. This classification, when it exists, can be helpful since there are inferential consequences. Precision on estimates of IVPs may not grow with increasing number, *N*, of observations, whereas for RPs we expect increasing information with increasing *N*.

```
R> measles_IVPnames <- paste0(measles_statenames[1:(4*U)],"_0")
R> measles_RPnames <- c("R0","amplitude","gamma","sigma","mu",
+ "sigmaSE","rho","psi","g")
R> measles_paramnames <- c(measles_RPnames,measles_IVPnames)
```
The pieces of the SpatPOMP are now combined by a call to spatPomp.

```
R> measles5_full <- spatPomp(
+ data = measles5,
+ covar = measles covar,
+ unit_statenames = measles_unit_statenames,
+ unit_accumvars = c("C","W"),
+ paramnames = measles_paramnames,
    rint = measles_rinit,
+ rprocess = euler(measles_rprocess, delta.t=2/365),
+ skeleton=vectorfield(measles skel),
+ dunit_measure = measles_dunit_measure,
    eunit_measure = measles_eunit_measure,
    + vunit_measure = measles_vunit_measure,
+ munit measure = measles munit measure,
+ runit_measure = measles_runit_measure,
+ dmeasure = measles_dmeasure,
+ rmeasure = measles rmeasure,
+ globals = measles_globals
+ )
```
# **6.4. Simulating measles data**

Suppose we wanted to simulate data from our model for measles dynamics in the  $U = 5$  cities and that we have a parameter set m5\_params at which we are simulating. We can compare our simulations to the data using the code below and the plot() method on the class 'spatPomp' objects resulting from the simulation and the measles5\_full object (which includes the true observations) respectively. For epidemiological settings, it helps to set the argument log=TRUE of the plot() method to focus more on seasonal trends and less on spikes in case counts. The resulting plots are shown in Figure [6.](#page-41-1) This figure may indicate room for improvement in the current parameter vector or model structure. As discussed before, such plots can be customized by working directly with the class 'data.frame' output of as.data.frame().

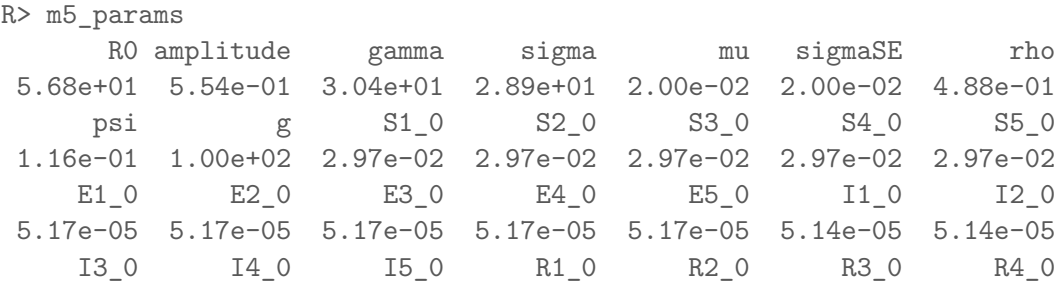

<span id="page-41-1"></span>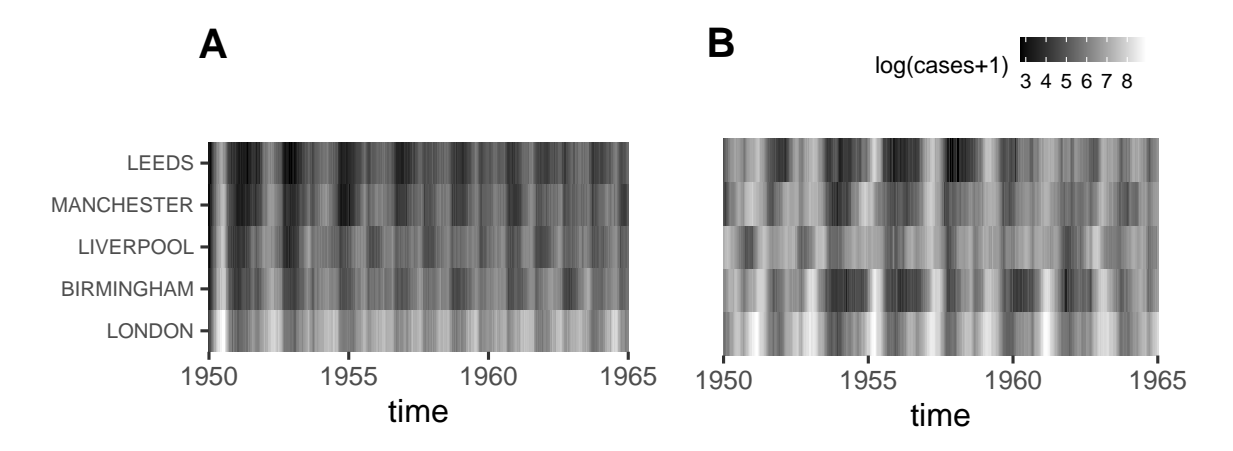

Figure 6 – A: Bi-weekly observed measles case counts in the five largest cities in England. B: Simulations from the measles SEIR model encoded in the class spatPomp object called measles5\_full. The figure indicates that the parameter vector and/or the model structure of our SEIR model need to be altered to get patterns similar to those observed in the data.

```
5.14e-05 5.14e-05 5.14e-05 9.70e-01 9.70e-01 9.70e-01 9.70e-01
    R5_0
9.70e-01
R> m5 sim <- simulate(measles5_full, params=m5_params)
```
# **7. Conclusion**

<span id="page-41-0"></span>The spatPomp package is both a tool for data analysis based on SpatPOMP models and a principled computational framework for the ongoing development of inference algorithms. The model specification language provided by **spatPomp** is very general, and implementing a SpatPOMP model in **spatPomp** makes a wide range of inference algorithms available. These two features facilitate objective comparison of alternative models and methods.

As a development platform, **spatPomp** is particularly convenient for implementing algorithms with the plug-and-play property, since models will typically be defined by their rprocess simulator, together with rmeasure and often dunit measure, but can accommodate inference methods based on other model components such as dprocess if they are available. As an open-source project, the package readily supports expansion, and the authors invite community participation in the **spatPomp** project in the form of additional inference algorithms, improvements and extensions of existing algorithms, additional model/data examples, documentation contributions and improvements, bug reports, and feature requests.

Complex models and large datasets can challenge computational resources. With this in mind, key components of the **spatPomp** package are written in C, and **spatPomp** provides facilities for users to write models either in R or, for the acceleration that typically proves necessary in applications, in C. Multi-processor computing also becomes necessary for ambitious projects. The two most common computationally intensive tasks are the assessment of Monte Carlo variability and the investigation of the roles of starting values and other algorithmic settings on optimization routines. These analyses require only embarrassingly parallel computations and need no special discussion here.

Practical modeling and inference for spatiotemporal partially observed systems, capable of handling scientifically motivated nonlinear, non-stationary stochastic models, is the last open problem of the challenges raised by [Bjørnstad and Grenfell](#page-43-11) [\(2001\)](#page-43-11). Recent studies have underscored the need for deeper analyses of spatially coupled dynamics [\(Dalziel](#page-44-12) *et al.* [2016\)](#page-44-12), more mechanistic spatial coupling models (Lau *[et al.](#page-45-11)* [2020\)](#page-45-11), more ways to incorporate covariate information of spatial coupling via cellular data records [\(Wesolowski](#page-47-8) *et al.* [2012,](#page-47-8) [2015\)](#page-47-9) and more statistical inference methodology that can handle increasing spatial dimension (Lee *[et al.](#page-45-12)* [2020\)](#page-45-12). The spatPomp package addresses these challenges by combining access to modern algorithmic developments with a suitable framework for model specification. The capability to carry out statistically efficient inference for general spatiotemporal systems will promote the development, criticism, refinement and validation of new spatiotemporal models. Nonlinear interacting systems are hard to understand intuitively even when there are relatively few units. Even the single-unit case, corresponding to a low-dimensional nonlinear stochastic dynamic system with a low-dimensional observation process, has rich mathematical theory. Statistically efficient inference for this low-dimensional case was not generally available before the recent development of iterated filtering and particle Markov Chain Monte Carlo methods, and application of these methods has been assisted by their implementations in pomp. We anticipate there is much to be gained scientifically by carrying out modeling and inference for spatiotemporal processes with relatively few spatial units but nevertheless surpassing the capabilities of previous software. Facilitating this task is the primary goal of spatPomp.

# **Acknowledgments**

This work was supported by National Science Foundation grants DMS-1761603 and DMS-1646108, and National Institutes of Health grants 1-U54-GM111274 and 1-U01-GM110712.

# **References**

- <span id="page-42-1"></span>Anderson J, Hoar T, Raeder K, Liu H, Collins N, Torn R, Avellano A (2009). "The data assimilation research testbed: A community facility." *Bulletin of the American Meteorological Society*, **90**(9), 1283–1296. [doi:10.1175/2009BAMS2618.1](http://dx.doi.org/10.1175/2009BAMS2618.1).
- <span id="page-42-3"></span>Arulampalam MS, Maskell S, Gordon N, Clapp T (2002). "A tutorial on particle filters for online nonlinear, non-Gaussian Bayesian tracking." *IEEE Transactions on Signal Processing*, **50**, 174–188. [doi:10.1109/78.978374](http://dx.doi.org/10.1109/78.978374).
- <span id="page-42-0"></span>Asfaw K, Park J, Ho A, King AA, Ionides EL (2021). *spatPomp: Inference for Spatiotemporal Partially Observed Markov Processes*. R package version 0.21.0, URL [https:](https://CRAN.R-project.org/package=spatPomp) [//CRAN.R-project.org/package=spatPomp](https://CRAN.R-project.org/package=spatPomp).
- <span id="page-42-2"></span>Bakker KM, Martinez-Bakker ME, Helm B, Stevenson TJ (2016). "Digital epidemiology reveals global childhood disease seasonality and the effects of immunization." *Proceedings of the National Academy of Sciences*, **113**(24), 6689–6694. [doi:10.1073/pnas.1523941113](http://dx.doi.org/10.1073/pnas.1523941113).
- <span id="page-43-7"></span>Becker AD, Birger RB, Teillant A, Gastanaduy PA, Wallace GS, Grenfell BT (2016). "Estimating enhanced prevaccination measles transmission hotspots in the context of cross-scale dynamics." *Proceedings of the National Academy of Sciences*, **113**(51), 14595–14600. [doi:](http://dx.doi.org/10.1073/pnas.1604976113) [10.1073/pnas.1604976113](http://dx.doi.org/10.1073/pnas.1604976113).
- <span id="page-43-8"></span>Becker AD, Wesolowski A, Bjørnstad ON, Grenfell BT (2019). "Long-term dynamics of measles in London: Titrating the impact of wars, the 1918 pandemic, and vaccination." *PLoS Computational Biology*, **15**(9), e1007305. [doi:10.1371/journal.pcbi.1007305](http://dx.doi.org/10.1371/journal.pcbi.1007305).
- <span id="page-43-0"></span>Bengtsson T, Bickel P, Li B (2008). "Curse-of-dimensionality revisited: Collapse of the particle filter in very large scale systems." In T Speed, D Nolan (eds.), *Probability and Statistics: Essays in Honor of David A. Freedman*, pp. 316–334. Institute of Mathematical Statistics, Beachwood, OH. [doi:10.1214/193940307000000518](http://dx.doi.org/10.1214/193940307000000518).
- <span id="page-43-2"></span>Bhadra A, Ionides EL, Laneri K, Pascual M, Bouma M, Dhiman RC (2011). "Malaria in northwest India: Data analysis via partially observed stochastic differential equation models driven by Lévy noise." *Journal of the American Statistical Association*, **106**, 440–451. [doi:](http://dx.doi.org/10.1198/jasa.2011.ap10323) [10.1198/jasa.2011.ap10323](http://dx.doi.org/10.1198/jasa.2011.ap10323).
- <span id="page-43-11"></span>Bjørnstad ON, Grenfell BT (2001). "Noisy clockwork: Time series analysis of population fluctuations in animals." *Science*, **293**, 638–643. [doi:10.1126/science.1062226](http://dx.doi.org/10.1126/science.1062226).
- <span id="page-43-3"></span>Blackwood JC, Cummings DAT, Broutin H, Iamsirithaworn S, Rohani P (2013a). "Deciphering the impacts of vaccination and immunity on pertussis epidemiology in Thailand." *Proceedings of the National Academy of Sciences of the USA*, **110**, 9595–9600. [doi:10.1073/pnas.1220908110](http://dx.doi.org/10.1073/pnas.1220908110).
- <span id="page-43-4"></span>Blackwood JC, Streicker DG, Altizer S, Rohani P (2013b). "Resolving the roles of immunity, pathogenesis, and immigration for rabies persistence in vampire bats." *Proceedings of the National Academy of Sciences of the USA*. [doi:10.1073/pnas.1308817110](http://dx.doi.org/10.1073/pnas.1308817110).
- <span id="page-43-6"></span>Blake IM, Martin R, Goel A, Khetsuriani N, Everts J, Wolff C, Wassilak S, Aylward RB, Grassly NC (2014). "The role of older children and adults in wild poliovirus transmission." *Proceedings of the National Academy of Sciences of the USA*, **111**(29), 10604–10609. [http:](http://www.pnas.org/content/111/29/10604.full.pdf+html) [//www.pnas.org/content/111/29/10604.full.pdf+html](http://www.pnas.org/content/111/29/10604.full.pdf+html).
- <span id="page-43-5"></span>Bretó C (2014). "On idiosyncratic stochasticity of financial leverage effects." *Statistics & Probability Letters*, **91**, 20–26. [doi:http://dx.xdoi.org/10.1016/j.spl.2014.04.003](http://dx.doi.org/http://dx.xdoi.org/10.1016/j.spl.2014.04.003).
- <span id="page-43-1"></span>Bretó C, He D, Ionides EL, King AA (2009). "Time series analysis via mechanistic models." *Annals of Applied Statistics*, **3**, 319–348. [doi:10.1214/08-AOAS201](http://dx.doi.org/10.1214/08-AOAS201).
- <span id="page-43-10"></span>Bretó C, Ionides EL (2011). "Compound Markov counting processes and their applications to modeling infinitesimally over-dispersed systems." *Stochastic Processes and their Applications*, **121**, 2571–2591. [doi:10.1016/j.spa.2011.07.005](http://dx.doi.org/10.1016/j.spa.2011.07.005).
- <span id="page-43-9"></span>Brown GD, Porter AT, Oleson JJ, Hinman JA (2018). "Approximate Bayesian computation for spatial SEIR(S) epidemic models." *Spatial and Spatio-temporal Epidemiology*, **24**, 27–37. [doi:10.1016/j.sste.2017.11.001](http://dx.doi.org/10.1016/j.sste.2017.11.001).
- <span id="page-44-5"></span>Buhnerkempe MG, Prager KC, Strelioff CC, Greig DJ, Laake JL, Melin SR, DeLong RL, Gulland F, Lloyd-Smith JO (2017). "Detecting signals of chronic shedding to explain pathogen persistence: Leptospira interrogans in California sea lions." *Journal of Animal Ecology*, **86**(3), 460–472. [doi:10.1111/1365-2656.12656](http://dx.doi.org/10.1111/1365-2656.12656).
- <span id="page-44-0"></span>Cappello C, De Iaco S, Posa D (2020). "covatest: An R Package for Selecting a Class of Space-Time Covariance Functions." *Journal of Statistical Software*, **94**(1), 1–42. [doi:](http://dx.doi.org/10.18637/jss.v094.i01) [10.18637/jss.v094.i01](http://dx.doi.org/10.18637/jss.v094.i01).
- <span id="page-44-11"></span>Casella G, Berger RL (1990). *Statistical Inference*. Wadsworth, Pacific Grove.
- <span id="page-44-1"></span>Chambers JM (1998). *Programming with Data: A Guide to the S Language*. Springer Science & Business Media.
- <span id="page-44-12"></span>Dalziel BD, Bjørnstad ON, van Panhuis WG, Burke DS, Metcalf CJE, Grenfell BT (2016). "Persistent chaos of measles epidemics in the prevaccination United States caused by a small change in seasonal transmission patterns." *PLoS Computational Biology*, **12**(2), e1004655. [doi:10.1371/journal.pcbi.1004655](http://dx.doi.org/10.1371/journal.pcbi.1004655).
- <span id="page-44-7"></span>Del Moral P, Murray LM (2015). "Sequential Monte Carlo with highly informative observations." *Journal on Uncertainty Quantification*, **3**, 969–997. [doi:10.1137/15M1011214](http://dx.doi.org/10.1137/15M1011214).
- <span id="page-44-6"></span>Doucet A, Johansen A (2011). "A tutorial on particle filtering and smoothing: Fifteen years later." In D Crisan, B Rozovsky (eds.), *Oxford Handbook of Nonlinear Filtering*. Oxford University Press. URL [https://warwick.ac.uk/fac/sci/statistics/staff/](https://warwick.ac.uk/fac/sci/statistics/staff/academic-research/johansen/publications/dj11.pdf) [academic-research/johansen/publications/dj11.pdf](https://warwick.ac.uk/fac/sci/statistics/staff/academic-research/johansen/publications/dj11.pdf).
- <span id="page-44-3"></span>Earn DJ, He D, Loeb MB, Fonseca K, Lee BE, Dushoff J (2012). "Effects of school closure on incidence of pandemic influenza in Alberta, Canada." *Annals of Internal Medicine*, **156**, 173–181. [doi:10.7326/0003-4819-156-3-201202070-00005](http://dx.doi.org/10.7326/0003-4819-156-3-201202070-00005). [http://www.annals.org/](http://www.annals.org/content/156/3/173.full.pdf+html) [content/156/3/173.full.pdf+html](http://www.annals.org/content/156/3/173.full.pdf+html).
- <span id="page-44-8"></span>Evensen G (1994). "Sequential data assimilation with a nonlinear quasi-geostrophic model using Monte Carlo methods to forecast error statistics." *Journal of Geophysical Research: Oceans*, **99**(C5), 10143–10162. [doi:10.1029/94JC00572](http://dx.doi.org/10.1029/94JC00572).
- <span id="page-44-9"></span>Evensen G, van Leeuwen PJ (1996). "Assimilation of geostat altimeter data for the Agulhas Current using the ensemble Kalman filter with a quasigeostrophic model." *Monthly Weather Review*, **124**, 58–96. [doi:10.1175/1520-0493\(1996\)124<0085:AOGADF>2.0.CO;2](http://dx.doi.org/10.1175/1520-0493(1996)124<0085:AOGADF>2.0.CO;2).
- <span id="page-44-2"></span>Genolini C (2008). "A (not so) short introduction to S4." *Technical report*, The R-Project for Statistical Computing. URL [http://christophe.genolini.free.fr/webTutorial/](http://christophe.genolini.free.fr/webTutorial/S4tutorialV0-5en.pdf) [S4tutorialV0-5en.pdf](http://christophe.genolini.free.fr/webTutorial/S4tutorialV0-5en.pdf).
- <span id="page-44-10"></span>Gneiting T, Balabdaoui F, Raftery AE (2007). "Probabilistic forecasts, calibration and sharpness." *Journal of the Royal Statistical Society, Series B (Statistical Methodology)*, **69**, 243– 268. [doi:10.1111/j.1467-9868.2007.00587.x](http://dx.doi.org/10.1111/j.1467-9868.2007.00587.x).
- <span id="page-44-4"></span>He D, Dushoff J, Day T, Ma J, Earn DJD (2013). "Inferring the causes of the three waves of the 1918 influenza pandemic in England and Wales." *Proceedings of the Royal Society of London, Series B*, **280**, 20131345. [doi:10.1098/rspb.2013.1345](http://dx.doi.org/10.1098/rspb.2013.1345).
- <span id="page-45-1"></span>He D, Ionides EL, King AA (2010). "Plug-and-play inference for disease dynamics: Measles in large and small towns as a case study." *Journal of the Royal Society Interface*, **7**, 271–283. [doi:10.1098/rsif.2009.0151](http://dx.doi.org/10.1098/rsif.2009.0151).
- <span id="page-45-5"></span>Ionides EL, Asfaw K, Park J, King AA (2021). "Bagged filters for partially observed spatiotemporal systems." *arXiv:2002.05211v2*.
- <span id="page-45-10"></span>Ionides EL, Breto C, Park J, Smith RA, King AA (2017). "Monte Carlo profile confidence intervals for dynamic systems." *Journal of the Royal Society Interface*, **14**, 1–10. [doi:](http://dx.doi.org/10.1098/rsif.2017.0126) [10.1098/rsif.2017.0126](http://dx.doi.org/10.1098/rsif.2017.0126).
- <span id="page-45-8"></span>Ionides EL, Nguyen D, Atchadé Y, Stoev S, King AA (2015). "Inference for dynamic and latent variable models via iterated, perturbed Bayes maps." *Proceedings of the National Academy of Sciences of the USA*, **112**(3), 719—-724. [doi:10.1073/pnas.1410597112](http://dx.doi.org/10.1073/pnas.1410597112).
- <span id="page-45-6"></span>Johansen AM, Doucet A (2008). "A note on the auxiliary particle filter." *Statistics & Probability Letters*, **78**, 1498–1504. [doi:10.1016/j.spl.2008.01.032](http://dx.doi.org/10.1016/j.spl.2008.01.032).
- <span id="page-45-3"></span>Kain MP, Childs ML, Becker AD, Mordecai EA (2020). "Chopping the tail: How preventing superspreading can help to maintain COVID-19 control." *MedRxiv*. [doi:10.1101/2020.](http://dx.doi.org/10.1101/2020.06.30.20143115) [06.30.20143115](http://dx.doi.org/10.1101/2020.06.30.20143115).
- <span id="page-45-4"></span>Kantas N, Doucet A, Singh SS, Maciejowski J, Chopin N, *et al.* (2015). "On particle methods for parameter estimation in state-space models." *Statistical Science*, **30**(3), 328–351. [doi:](http://dx.doi.org/10.1214/14-STS511) [10.1214/14-STS511](http://dx.doi.org/10.1214/14-STS511).
- <span id="page-45-7"></span>Katzfuss M, Stroud JR, Wikle CK (2020). "Ensemble Kalman methods for high-dimensional hierarchical dynamic space-time models." *Journal of the American Statistical Association*, **115**(530), 866–885. [doi:10.1080/01621459.2019.1592753](http://dx.doi.org/10.1080/01621459.2019.1592753).
- <span id="page-45-2"></span>King AA, Ionides EL, Pascual M, Bouma MJ (2008). "Inapparent infections and cholera dynamics." *Nature*, **454**, 877–880. [doi:10.1038/nature07084](http://dx.doi.org/10.1038/nature07084).
- <span id="page-45-0"></span>King AA, Nguyen D, Ionides EL (2016). "Statistical inference for partially observed Markov processes via the R Package pomp." *Journal of Statistical Software*, **69**, 1–43. [doi:10.](http://dx.doi.org/10.18637/jss.v069.i12) [18637/jss.v069.i12](http://dx.doi.org/10.18637/jss.v069.i12).
- <span id="page-45-11"></span>Lau MS, Becker AD, Korevaar HM, Caudron Q, Shaw DJ, Metcalf CJE, Bjørnstad ON, Grenfell BT (2020). "A competing-risks model explains hierarchical spatial coupling of measles epidemics en route to national elimination." *Nature Ecology & Evolution*, pp. 1–6. [doi:10.1038/s41559-020-1186-6](http://dx.doi.org/10.1038/s41559-020-1186-6).
- <span id="page-45-12"></span>Lee EC, Chao DL, Lemaitre JC, Matrajt L, Pasetto D, Perez-Saez J, Finger F, Rinaldo A, Sugimoto JD, Halloran ME, *et al.* (2020). "Achieving coordinated national immunity and cholera elimination in Haiti through vaccination: a modelling study." *The Lancet Global Health*, **8**(8), e1081–e1089. [doi:10.1016/S2214-109X\(20\)30310-7](http://dx.doi.org/10.1016/S2214-109X(20)30310-7).
- <span id="page-45-9"></span>Li R, Pei S, Chen B, Song Y, Zhang T, Yang W, Shaman J (2020). "Substantial undocumented infection facilitates the rapid dissemination of novel coronavirus (SARS-CoV-2)." *Science*, **368**(6490), 489–493. [doi:10.1126/science.abb3221](http://dx.doi.org/10.1126/science.abb3221).
- <span id="page-46-8"></span>Lorenz EN (1996). "Predictability: A problem partly solved." *Proceedings of the Seminar on Predictability*, **1**, 1–18.
- <span id="page-46-6"></span>Marino JA, Peacor SD, Bunnell D, Vanderploeg HA, Pothoven SA, Elgin AK, Bence JR, Jiao J, Ionides EL (2019). "Evaluating consumptive and nonconsumptive predator effects on prey density using field time-series data." *Ecology*, **100**(3), e02583. [doi:10.1002/ecy.2583](http://dx.doi.org/10.1002/ecy.2583).
- <span id="page-46-4"></span>Martinez-Bakker M, King AA, Rohani P (2015). "Unraveling the transmission ecology of polio." *PLoS Biology*, **13**(6), e1002172. [doi:10.1371/journal.pbio.1002172](http://dx.doi.org/10.1371/journal.pbio.1002172).
- <span id="page-46-13"></span>McCullagh P, Nelder JA (1989). *Generalized Linear Models*. 2nd edition. Chapman and Hall, London.
- <span id="page-46-12"></span>Ng B, Peshkin L, Pfeffer A (2002). "Factored particles for scalable monitoring." *Proceedings of the 18th Conferenece on Uncertainty and Artificial Intelligence*, pp. 370–377. <1301.0590>.
- <span id="page-46-9"></span>Park J, Ionides EL (2020). "Inference on high-dimensional implicit dynamic models using a guided intermediate resampling filter." *Statistics & Computing*, **30**, 1497–1522. [doi:](http://dx.doi.org/10.1007/s11222-020-09957-3) [10.1007/s11222-020-09957-3](http://dx.doi.org/10.1007/s11222-020-09957-3).
- <span id="page-46-10"></span>Pitt MK, Shepard N (1999). "Filtering via simulation: Auxillary particle filters." *Journal of the American Statistical Association*, **94**, 590–599. [doi:10.1080/01621459.1999.](http://dx.doi.org/10.1080/01621459.1999.10474153) [10474153](http://dx.doi.org/10.1080/01621459.1999.10474153).
- <span id="page-46-7"></span>Pons-Salort M, Grassly NC (2018). "Serotype-specific immunity explains the incidence of diseases caused by human enteroviruses." *Science*, **361**(6404), 800–803. [doi:10.1126/](http://dx.doi.org/10.1126/science.aat6777) [science.aat6777](http://dx.doi.org/10.1126/science.aat6777).
- <span id="page-46-5"></span>Ranjeva SL, Baskerville EB, Dukic V, Villa LL, Lazcano-Ponce E, Giuliano AR, Dwyer G, Cobey S (2017). "Recurring infection with ecologically distinct HPV types can explain high prevalence and diversity." *Proceedings of the National Academy of Sciences*, p. 201714712. [doi:10.1073/pnas.1714712114](http://dx.doi.org/10.1073/pnas.1714712114).
- <span id="page-46-11"></span>Rebeschini P, van Handel R (2015). "Can local particle filters beat the curse of dimensionality?" *The Annals of Applied Probability*, **25**(5), 2809–2866. [doi:10.1214/14-AAP1061](http://dx.doi.org/10.1214/14-AAP1061).
- <span id="page-46-3"></span>Roy M, Bouma MJ, Ionides EL, Dhiman RC, Pascual M (2013). "The potential elimination of Plasmodium vivax malaria by relapse treatment: Insights from a transmission model and surveillance data from NW India." *PLoS Neglected Tropical Diseases*, **7**, e1979. [doi:](http://dx.doi.org/10.1371/journal.pntd.0001979) [10.1371/journal.pntd.0001979](http://dx.doi.org/10.1371/journal.pntd.0001979).
- <span id="page-46-2"></span>Shrestha S, Foxman B, Weinberger DM, Steiner C, Viboud C, Rohani P (2013). "Identifying the interaction between influenza and pneumococcal pneumonia using incidence data." *Science Translational Medicine*, **5**, 191ra84. [doi:10.1126/scitranslmed.3005982](http://dx.doi.org/10.1126/scitranslmed.3005982).
- <span id="page-46-1"></span>Shrestha S, King AA, Rohani P (2011). "Statistical inference for multi-pathogen systems." *PLoS Computational Biology*, **7**, e1002135. [doi:10.1371/journal.pcbi.1002135](http://dx.doi.org/10.1371/journal.pcbi.1002135).
- <span id="page-46-0"></span>Sigrist F, Kunsch HR, Stahel WA (2015). "spate: An R package for spatio-temporal modeling with a stochastic advection-diffusion process." *Journal of Statistical Software*, **63**(14), 1–23. [doi:10.18637/jss.v063.i14](http://dx.doi.org/10.18637/jss.v063.i14).
- <span id="page-47-2"></span>Snyder C, Bengtsson T, Morzfeld M (2015). "Performance bounds for particle filters using the optimal proposal." *Monthly Weather Review*, **143**(11), 4750–4761. [doi:](http://dx.doi.org/10.1175/MWR-D-15-0144.1) [10.1175/MWR-D-15-0144.1](http://dx.doi.org/10.1175/MWR-D-15-0144.1).
- <span id="page-47-3"></span>Tong H (1990). *Non-linear Time Series: A Dynamical System Approach*. Oxford Science Publ., Oxford.
- <span id="page-47-5"></span>Wallig M, Weston S (2019). *doParallel: Foreach Parallel Adaptor for the 'parallel' Package*. R package version 1.0.15, URL <https://CRAN.R-project.org/package=doParallel>.
- <span id="page-47-4"></span>Wallig M, Weston S (2020). *foreach: Provides Foreach Looping Construct*. R package version 1.5.0, URL <https://CRAN.R-project.org/package=foreach>.
- <span id="page-47-8"></span>Wesolowski A, Eagle N, Tatem AJ, Smith DL, Noor AM, Snow RW, Buckee CO (2012). "Quantifying the impact of human mobility on malaria." *Science*, **338**(6104), 267–270. [doi:10.1126/science.1223467](http://dx.doi.org/10.1126/science.1223467).
- <span id="page-47-9"></span>Wesolowski A, Qureshi T, Boni MF, Sundsøy PR, Johansson MA, Rasheed SB, Engø-Monsen K, Buckee CO (2015). "Impact of human mobility on the emergence of dengue epidemics in Pakistan." *Proceedings of the National Academy of Sciences*, **112**(38), 11887–11892. [doi:10.1073/pnas.1504964112](http://dx.doi.org/10.1073/pnas.1504964112).

<span id="page-47-1"></span>Wickham H (2019). *Advanced R*. CRC press.

- <span id="page-47-6"></span>Wickham H, François R, Henry L, Müller K (2020). *dplyr: A Grammar of Data Manipulation*. R package version 1.0.0, URL <https://CRAN.R-project.org/package=dplyr>.
- <span id="page-47-0"></span>Wikle CK, Zammit-Mangion A, Cressie N (2019). *Spatio-temporal Statistics with R*. CRC Press.
- <span id="page-47-7"></span>Xia Y, Bjørnstad ON, Grenfell BT (2004). "Measles metapopulation dynamics: A gravity model for epidemiological coupling and dynamics." *American Naturalist*, **164**(2), 267–281. [doi:10.1086/422341](http://dx.doi.org/10.1086/422341).

# **Affiliation:**

Kidus Asfaw, Edward Ionides, Allister Ho Department of Statistics University of Michigan 48109 Michigan, United States of America E-mail: [kasfaw@umich.edu](mailto:kasfaw@umich.edu), [ionides@umich.edu](mailto:ionides@umich.edu), [allistho@umich.edu](mailto:allistho@umich.edu) URL: <http://www.stat.lsa.umich.edu/~ionides/>

Aaron A. King Department of Ecology & Evolutionary Biology Center for the Study of Complex Systems University of Michigan 48109 Michigan, United States of America E-mail: [kingaa@umich.edu](mailto:kingaa@umich.edu) URL: <http://kinglab.eeb.lsa.umich.edu/>

Joonha Park Department of Mathematics University of Kansas 66045 Kansas, United States of America E-mail: [j.park@ku.edu](mailto:j.park@ku.edu) URL: <http://people.ku.edu/~j139p002>